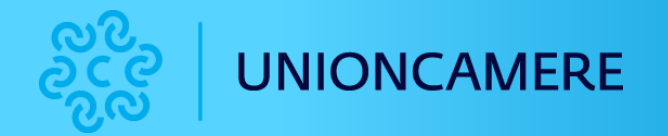

# INTRODUZIONE AL MONDO DEI BOT

### punto impresa digitale

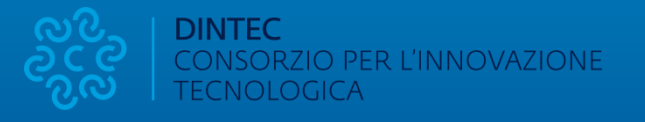

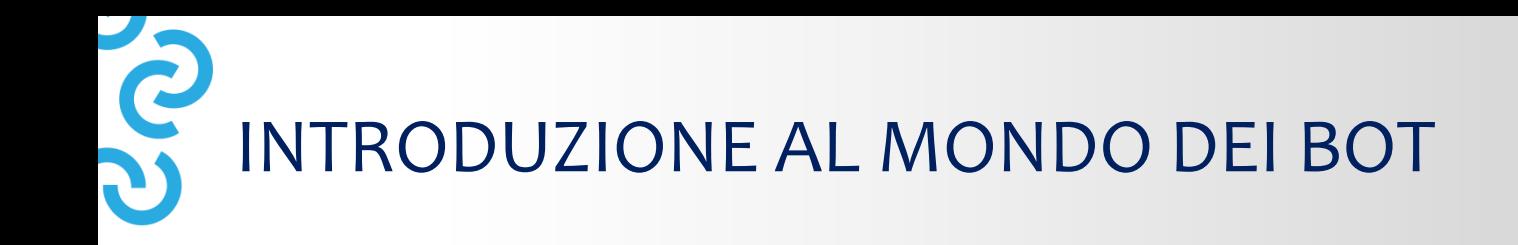

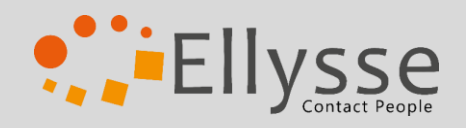

- COS'È UN ASSISTENTE VIRTUALE
- NATURAL LANGUAGE PROCESSING, MACHINE LEARNING, AI E DEEP LEARNING E NATURAL LANGUAGE UNDERSTANDING
- LA CONFIGURAZIONE DI UN BOT: DALLO STUDIO DEL DOMINIO ALLA MISURAZIONE DELLE PERFORMANCE
- CONFIGURARE UN BOT SU DIALOGFLOW

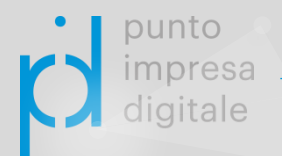

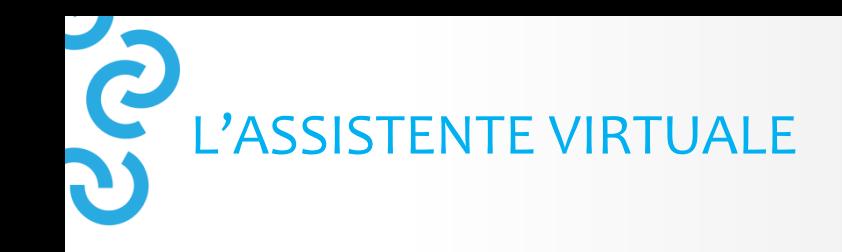

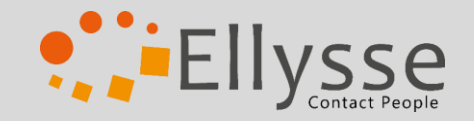

Il **Chatbot/Voicebot**, o assistente virtuale, è una macchina progettata per essere in grado di gestire richieste degli utenti e di simulare conversazioni con gli esseri umani. Gli ambiti applicativi del chatbot possono comprendere servizi di Customer Service (FAQs, assistenza…), prenotazioni, recruitment ecc.

Parliamo di **chatbot** quando la comunicazione avviene attraverso un canale chat (testo scritto) e di **voicebot** quando è vocale (parlato)

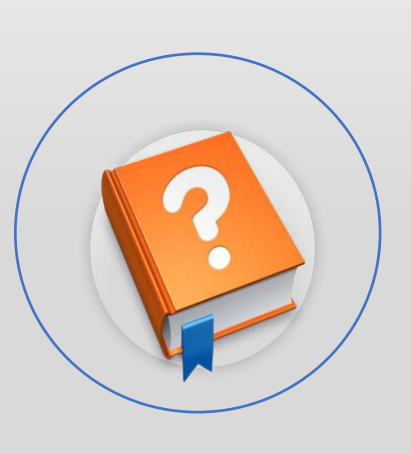

unto

# **UCC** MARKET TREND: TRASFORMAZIONE ATTRAVERSO LE GENERAZIONI

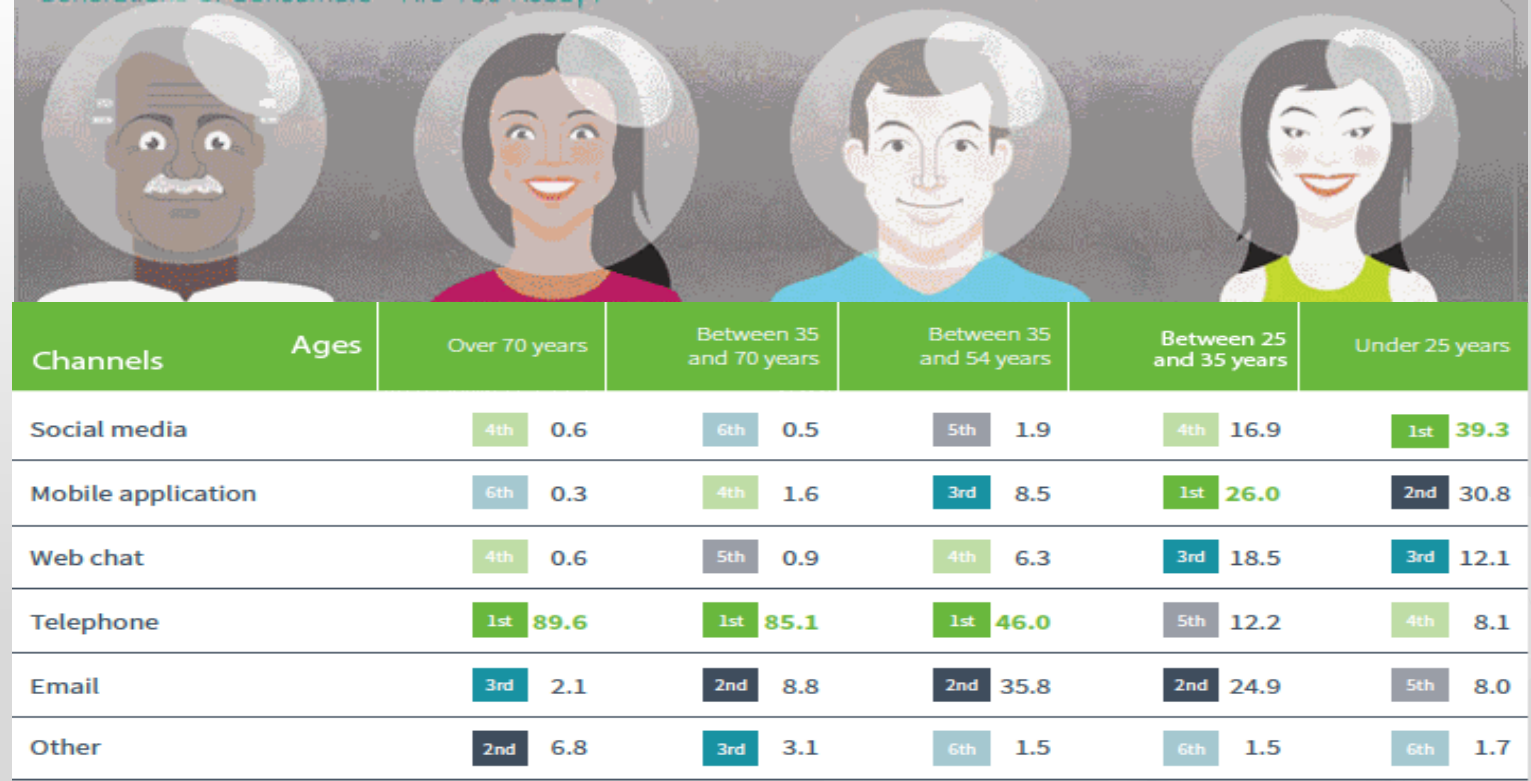

**P.** EllySSe

punto impresa digitale

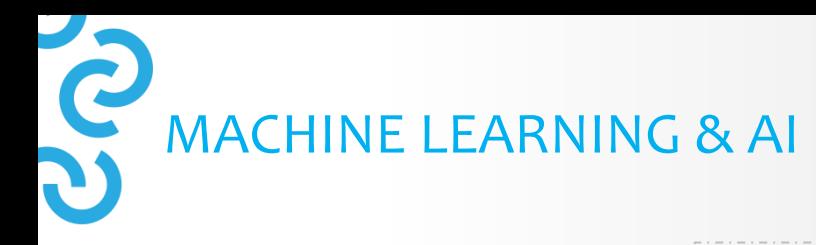

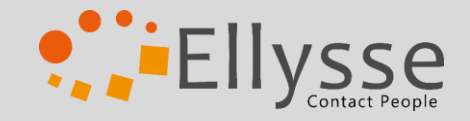

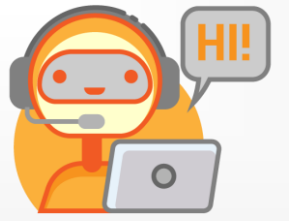

IL CHATBOT È UN'INTERFACCIA AUTOMATICA ADDESTRATA PER DARE INFORMAZIONI AGLI UTENTI E GESTIRE RICHIESTE SENZA L'AUSILIO **DEL SUPPORTO UMANO.** 

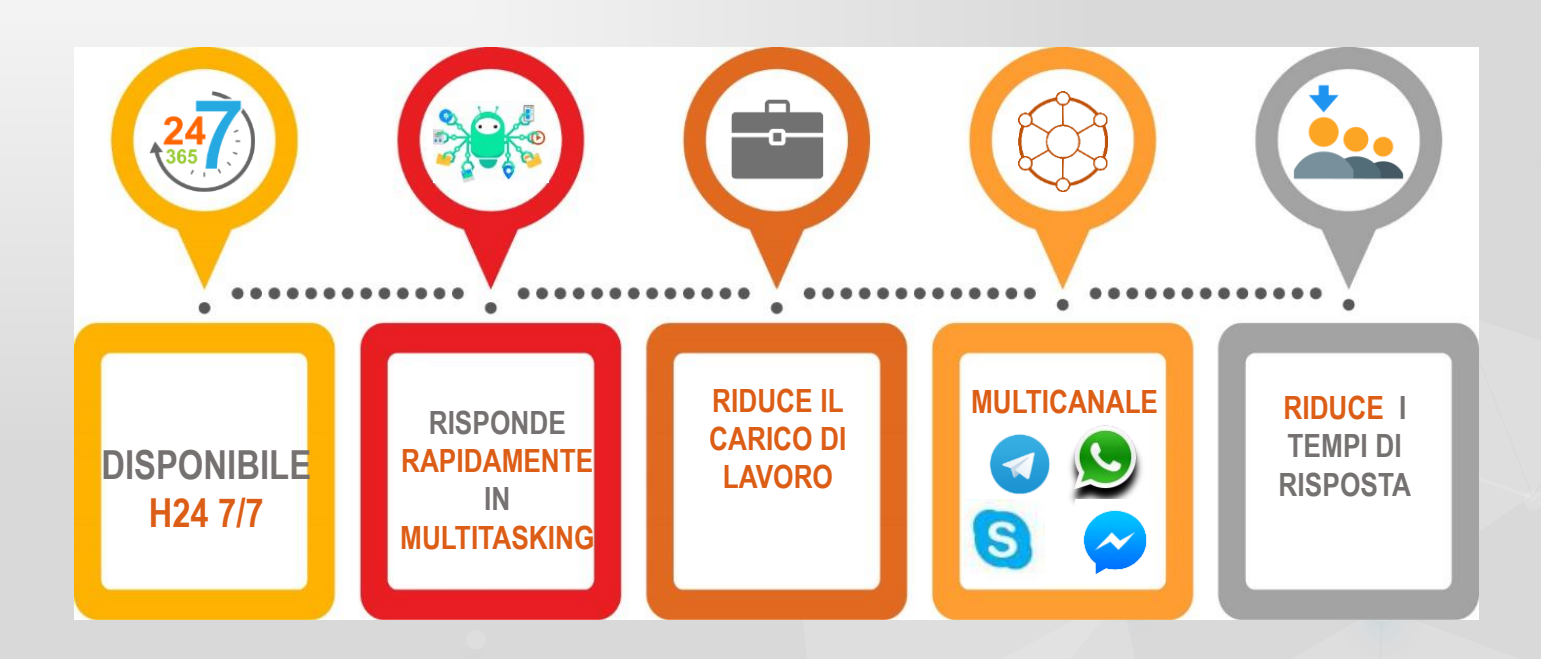

punto impresa digitale

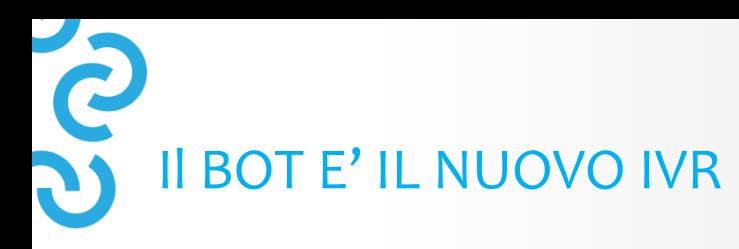

punto ımpresa diqitale

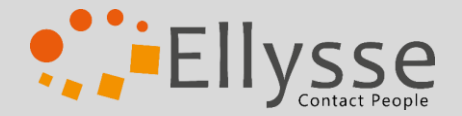

**IVR** 

3

6

9

#

 $\overline{2}$ 

5

 $\overline{\mathbf{8}}$ 

 $\bf{0}$ 

 $\overline{4}$ 

 $\overline{7}$ 

 $\star$ 

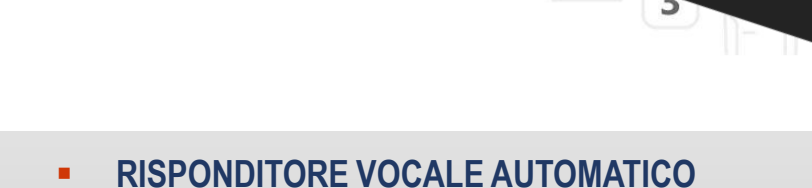

- **MENU' VOCALE** m.
- **ALBERO DI NAVIGAZIONE**  $\blacksquare$ 
	- **DIAL TONE**  $\blacksquare$ 
		- **DTMF** ٠
- **INTERAZIONE TELEFONICA**  $\mathbf{u}$

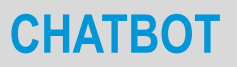

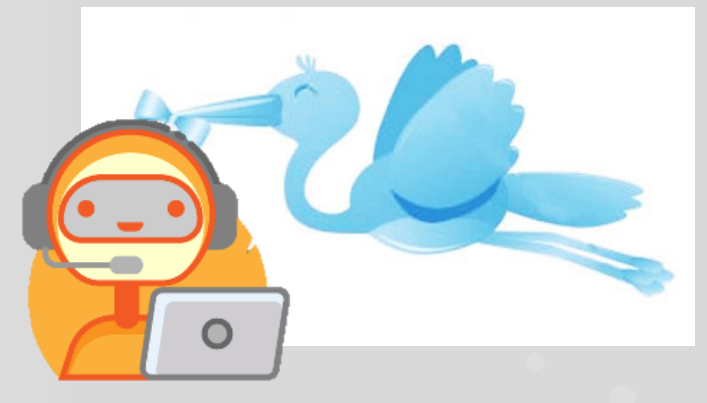

- **SEMANTICA** ٠
- **ONTOLOGIA** ٠
- **MACHINE LEARNING** ш
- **LEMMATIZZAZIONE** ٠
- **PART OF SPEECH** ٠
	- **INTENT**  $\mathbf{r}$
- **NATURAL LANGUAGE PROCESS** ٠
	- **ARTIFICIAL INTELLIGENCE** ×.

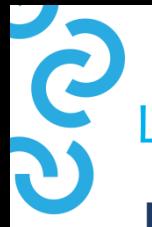

## L'ASSISTENTE VIRTUALE

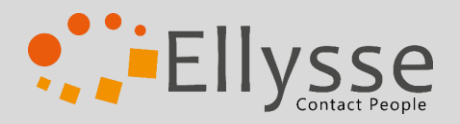

#### **Possiamo distinguere principalmente due tipi di bot:**

Il bot senza AI gestisce le richieste degli utenti attraverso un'interazione guidata (menù a bottoni, menù a carosello) e non prevede l'interrogazione testuale libera dell'assistente virtuale.

[https://www.apss.tn.it/-/coronavirus-attivato-un](https://www.apss.tn.it/-/coronavirus-attivato-un-chatbot-per-i-cittadini)[chatbot-per-i-cittadini](https://www.apss.tn.it/-/coronavirus-attivato-un-chatbot-per-i-cittadini)

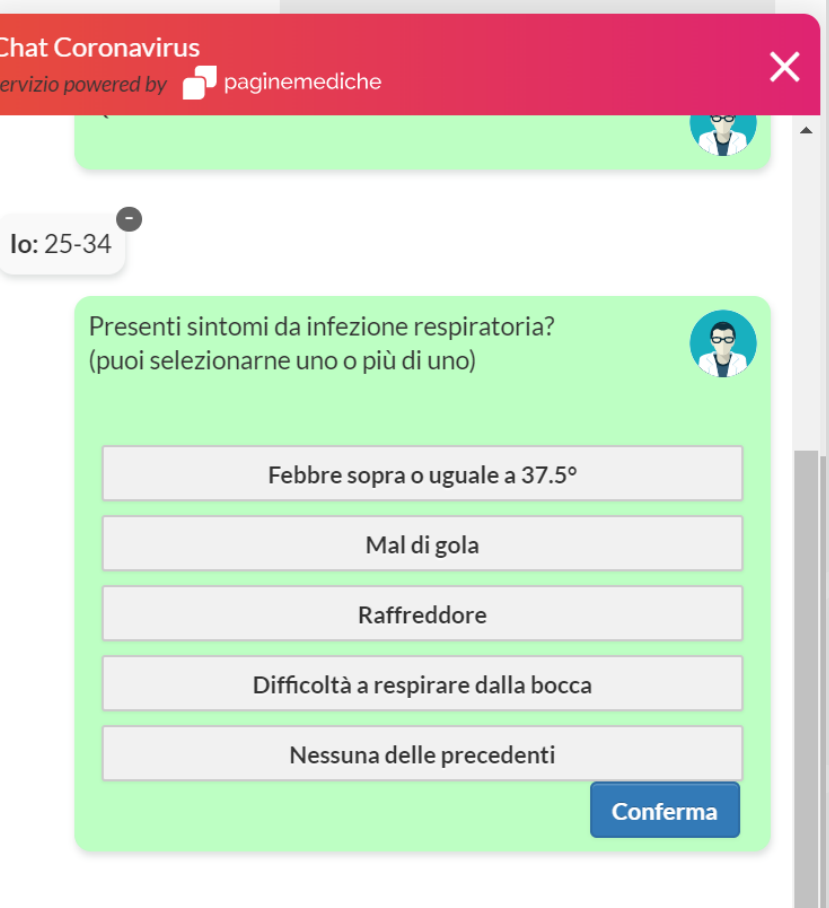

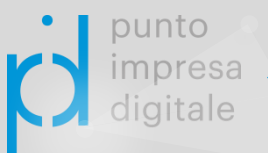

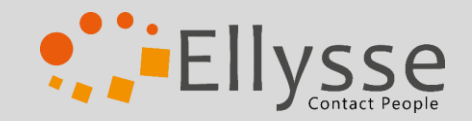

### L'ASSISTENTE VIRTUALE

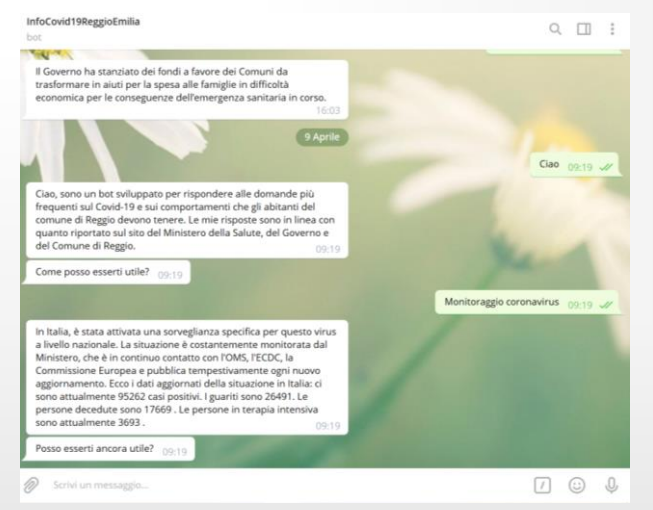

#### Bot conversazionale dotato di AI Telegram @InfoCovid19ReggioEmilia

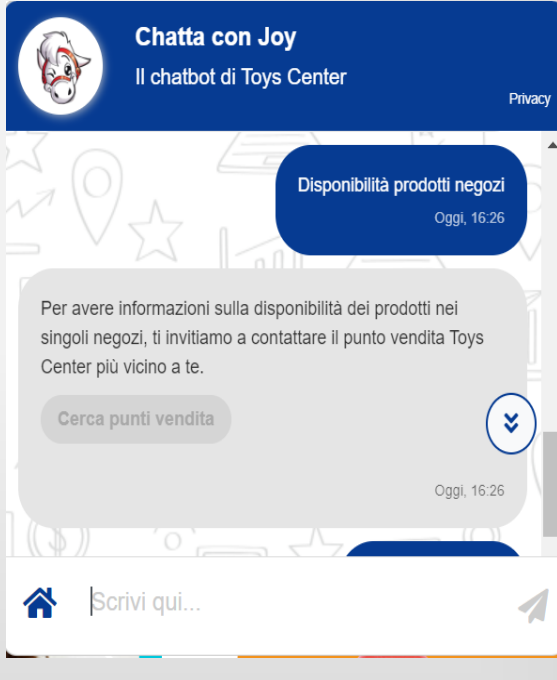

Bot a interazione mista <https://www.toyscenter.it/>

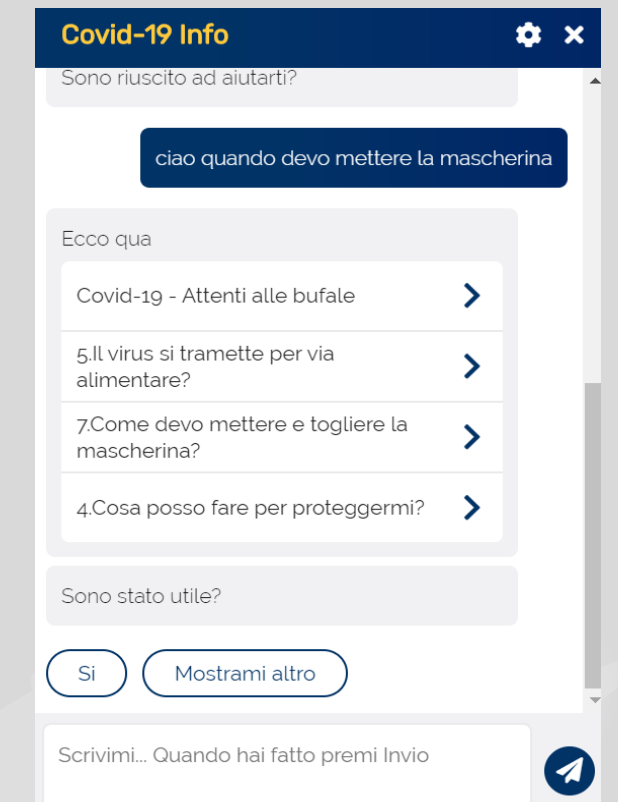

Bot dotato di AI – Information Retrieval <https://diciannove.news/>

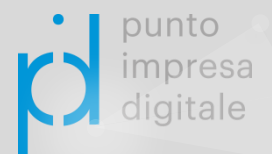

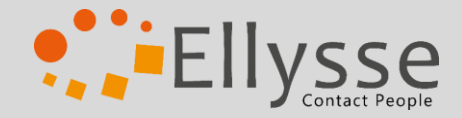

# L'ASSISTENTE VIRTUALE

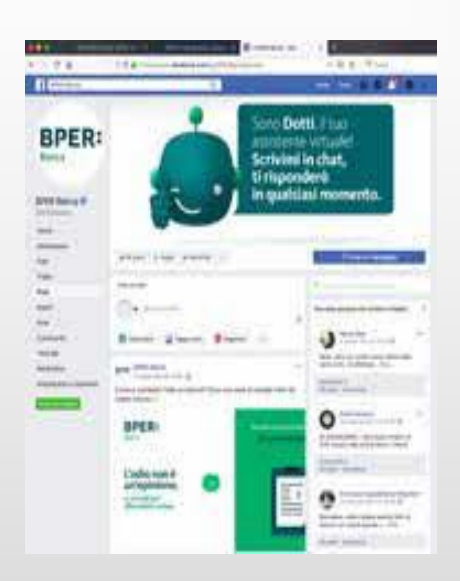

#### **CHATBOT CONVERSAZIONALE VIA Facebook Messenger**

punto impresa digitale

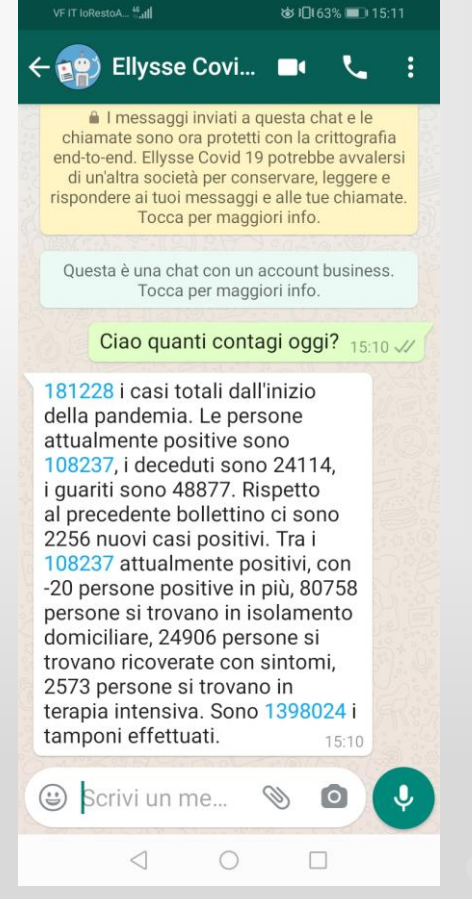

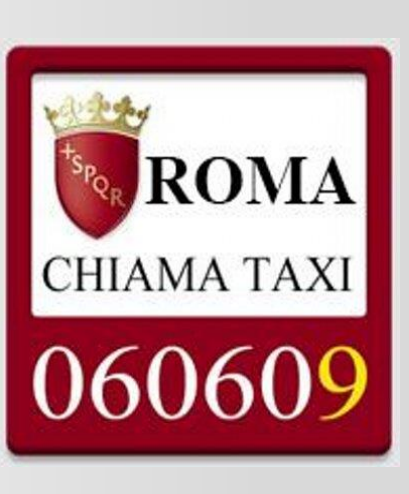

#### **VOICEBOT CONVERSAZIONALE**

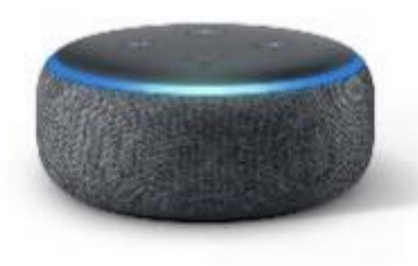

#### **CIAO ALEXA! VOICEBOT CONVERSAZIONALE**

#### **CHATBOT CONVERSAZIONALE VIA Whatsapp 0522 1863094**

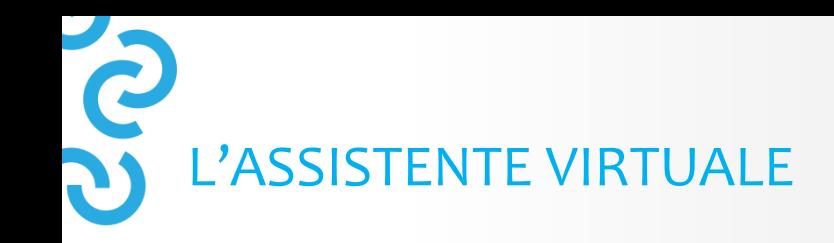

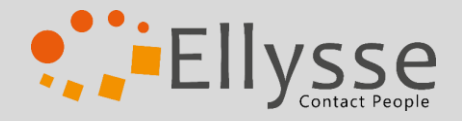

InfoCovid Ellysse: https://youtu.be/ArCrw0g4iO8

Credem: https://youtu.be/tmDElNnaZ0s

Toys Center: https://youtu.be/PD9ilBRE2b0

BPER: https://youtu.be/dztrbb0DTs0

https://youtu.be/hsoclFqDVqs **ALEXA** 

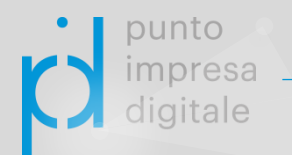

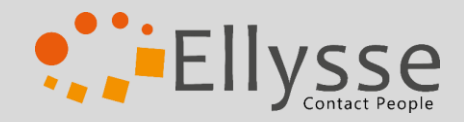

#### L'ASSISTENTE VIRTUALE E SUE DECLINAZIONI

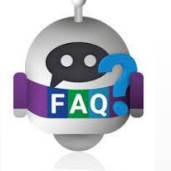

#### **FAQBOT**

Bot integrato con sistemi AI in grado di rispondere alle Frequently Asked Question e di fornire supporto agli utenti. Non prevede la gestione di conversazioni

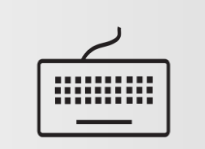

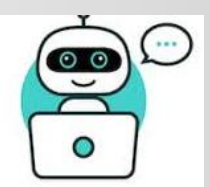

#### **CHATBOT CONVERSAZIONALE**

Bot in grado di comprendere e gestire conversazioni in linguaggio naturale. Possiamo parlare di sistemi di dialogo quando la macchina è in grado di generare anche linguaggio naturale in output.

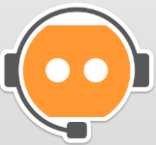

### **VOICEBOT CONVERSAZIONALE** SMARTSPEAKER

Bot in grado di gestire una conversazione attraverso il canale vocale. Oltre agli strumenti del chatbot avrà anche sistemi di riconoscimento vocale e di produzione del parlato.

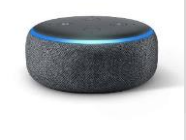

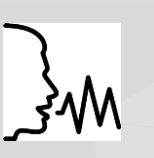

Altoparlante wireless con integrato assistente virtuale in grado di gestire conversazioni, offrire supporto o eseguire comandi. Può integrarsi anche con altri dispositivi domotici.

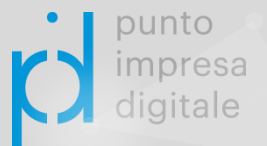

# Co. Machine Learning e AI - INTERAZIONE OMNICANALE

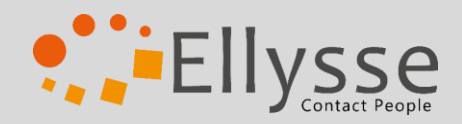

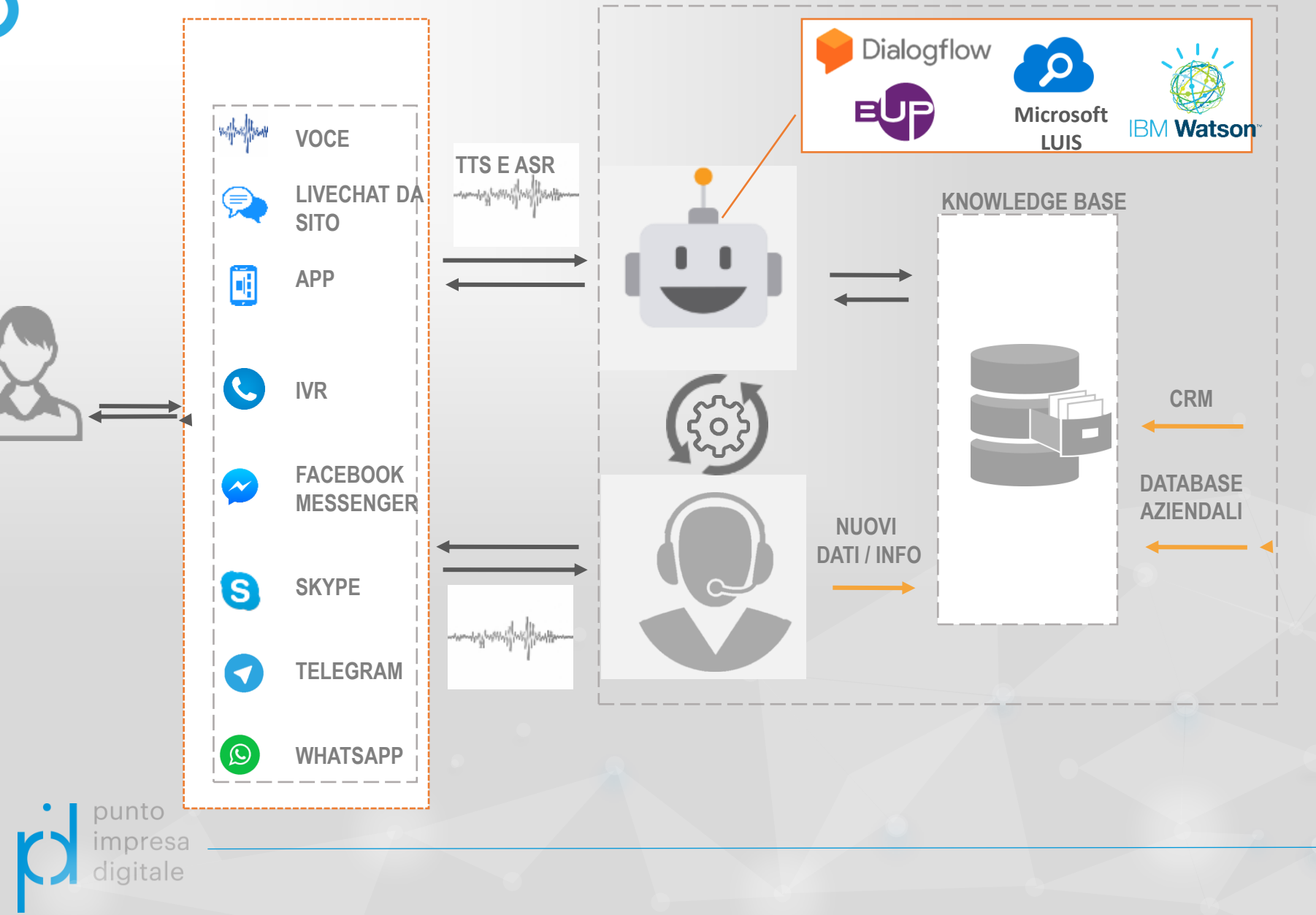

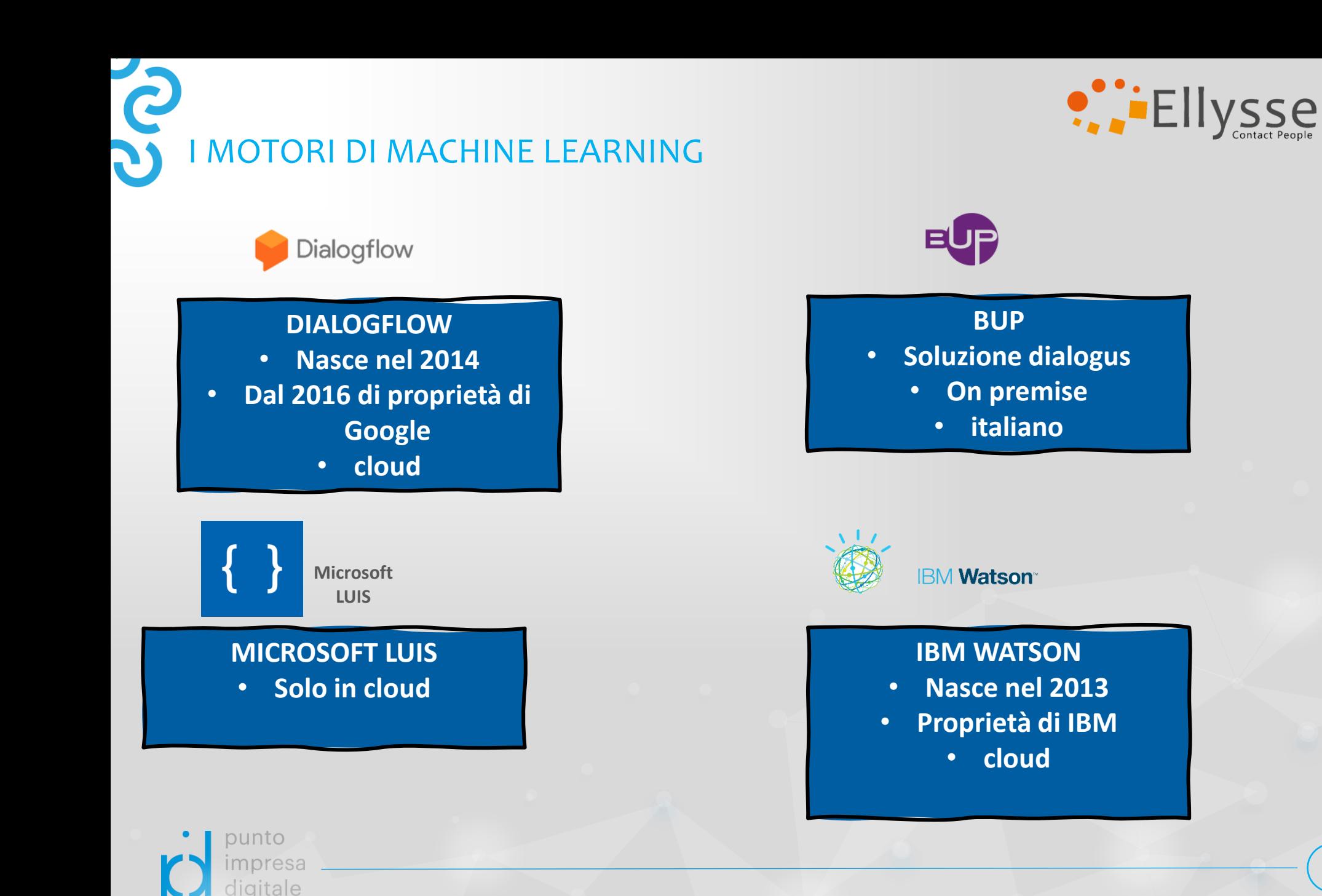

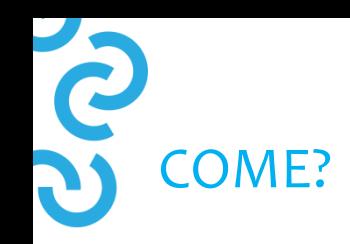

punto

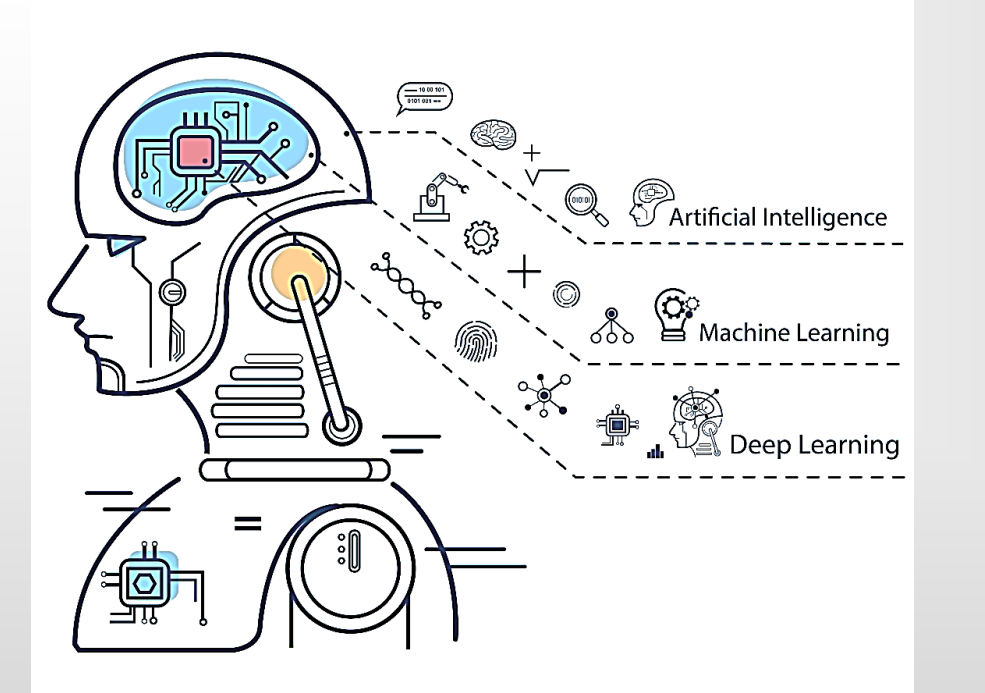

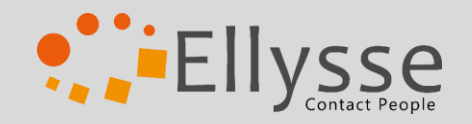

# **NON IMPARA DA SOLO**

Un efficace Chatbot deve:

- **identificare gli argomenti**
- **comprendere le esigenze**
- **fornire risposte coerenti**

**Apprendimento automatico supervisionato in + fasi:**

- **Definizione Intenti**
	- **Training Set**
- **Test Set**
- **Training Manutentivo ed Evolutivo**

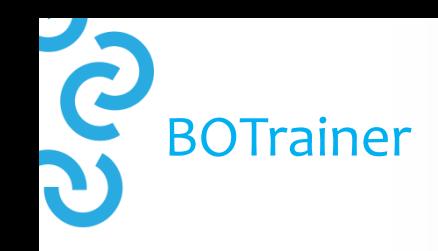

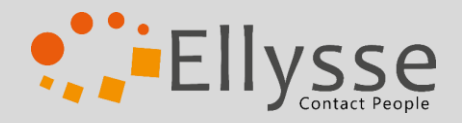

## **BOTRAINER**

- **Nuova figura professionale**
- **Competenza linguistica**
- **Estrazione umanistica**
- **Competenze informatiche non specialistiche**

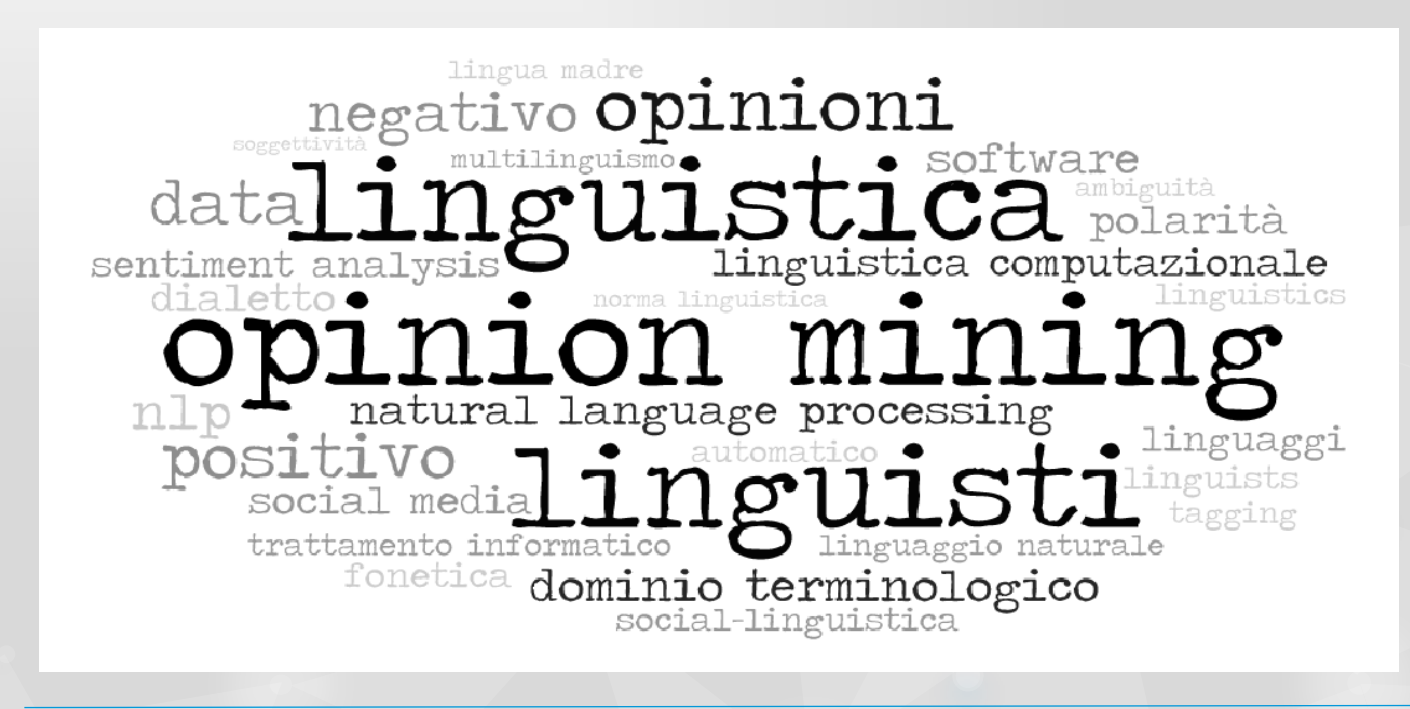

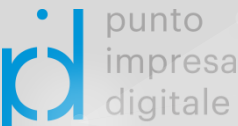

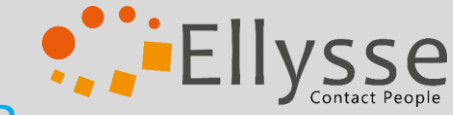

### COSA SI CELA DIETRO UN BOT CONVERSAZIONALE - NLP

I bot conversazionali hanno alla base tecnologie di **NLP (Natural Language Processing),** disciplina che si occupa del trattamento automatico del linguaggio naturale e che ibrida due campi all'apparenza molto differenti: la linguistica e l'apprendimento automatico (sistemi di **Machine Learning** e **Deep Learning**).

Per **linguaggio naturale**  intendiamo il linguaggio umano, che comprende tutte le lingue (italiano, inglese, arabo ecc.) e che si distingue dal linguaggio formale del computer.

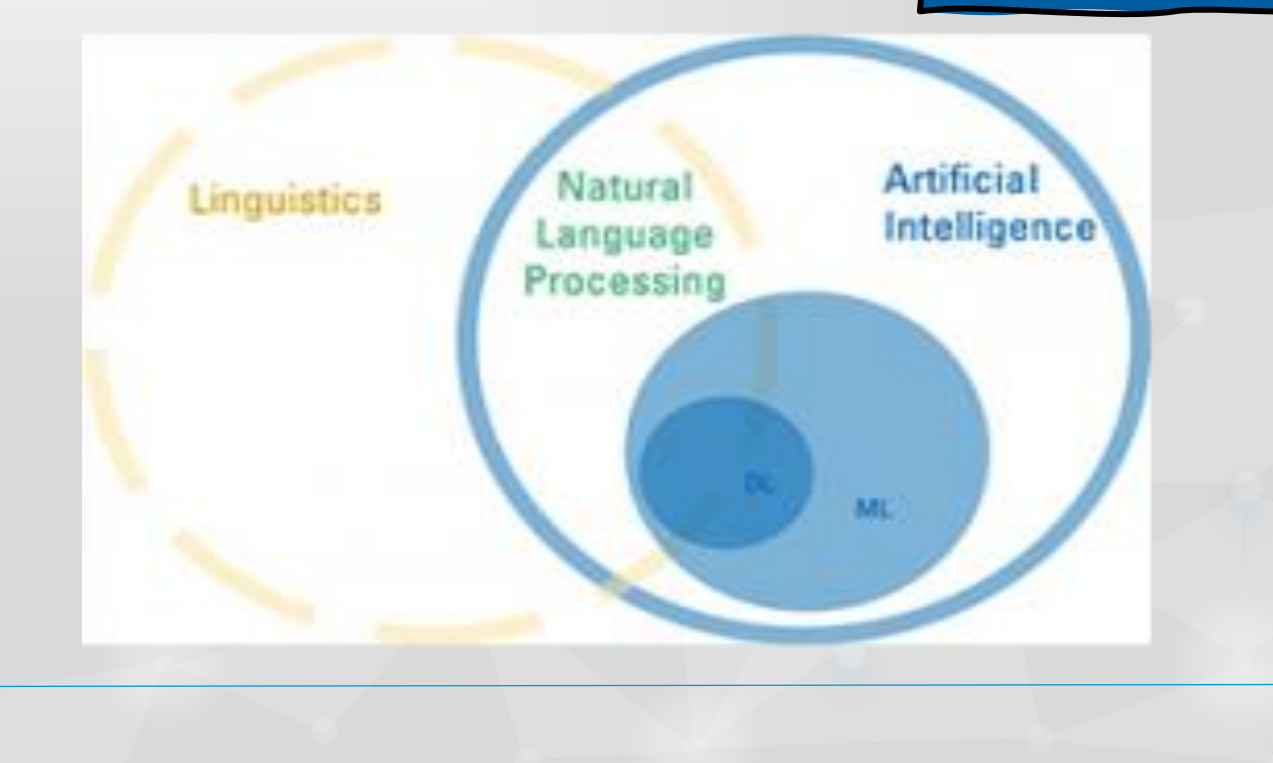

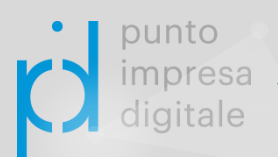

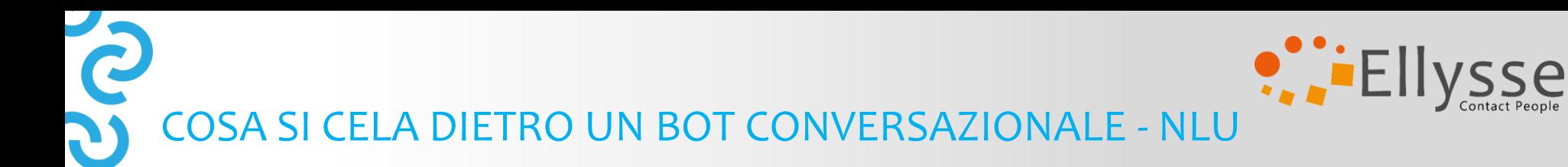

In particolare, per il chatbot sono essenziali strumenti di **Natural Language Understanding (NLU)**, sottoinsieme del NLP che si focalizza sulla capacità automatica di comprensione di un testo.

L'assistente virtuale deve essere in grado di riconoscere le richieste degli utenti per poter rispondere.

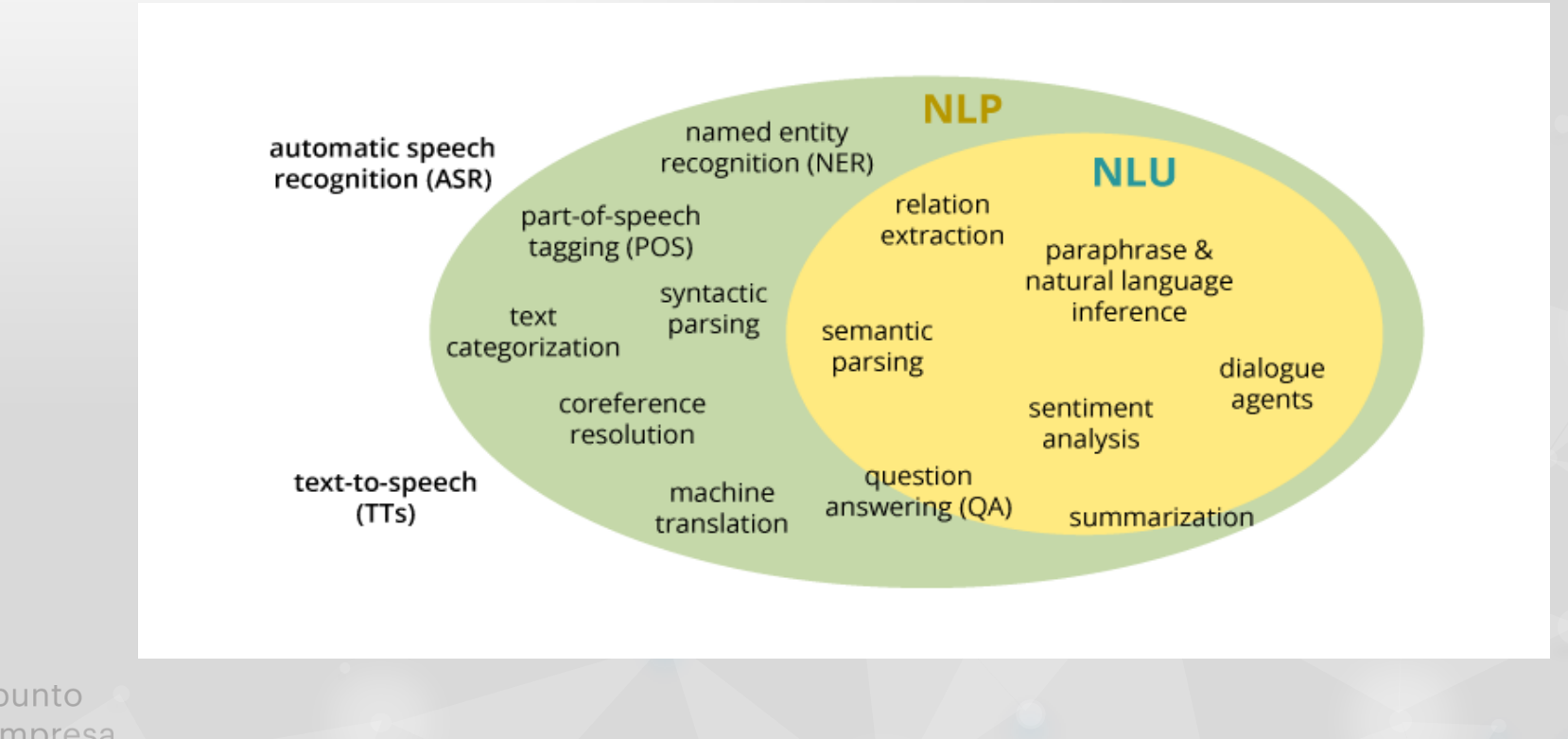

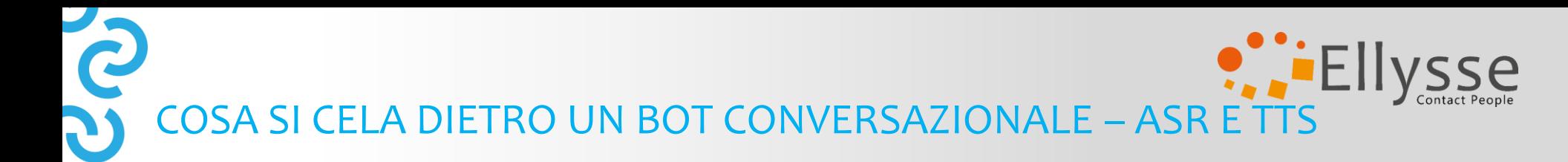

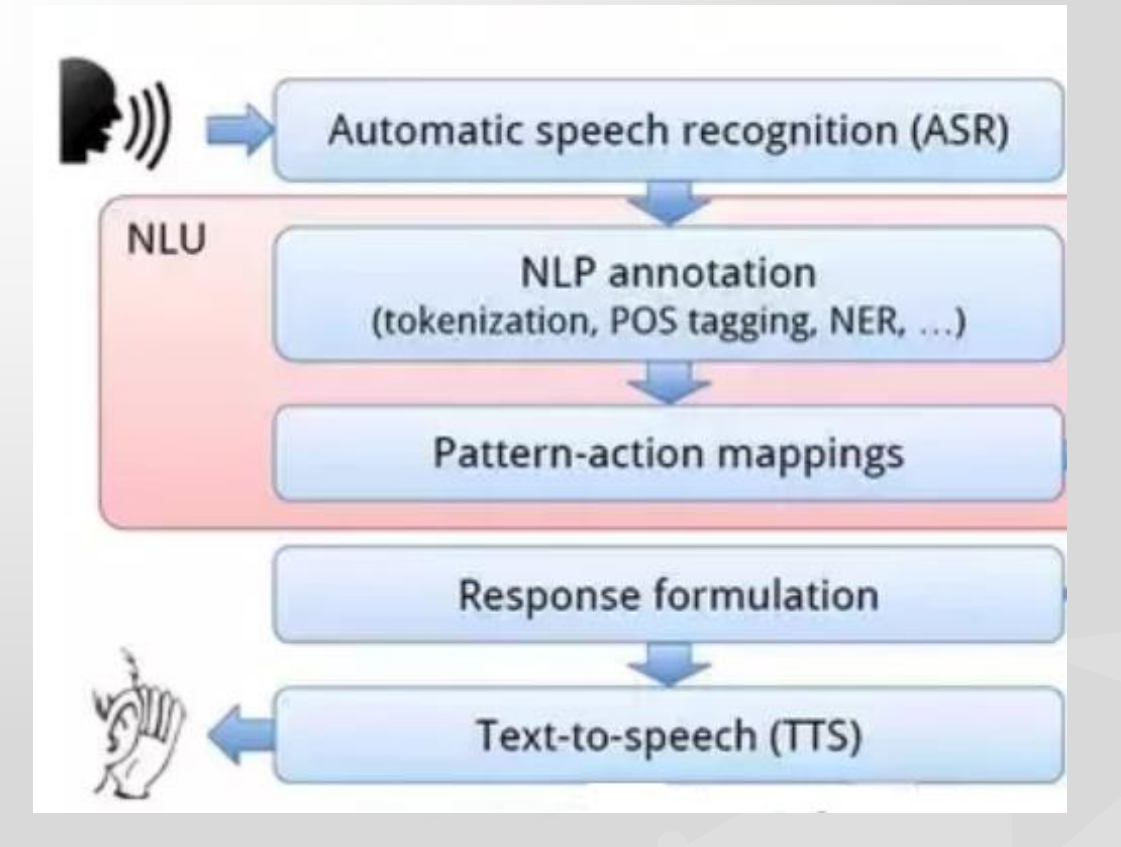

I **voicebot** sono integrati con sistemi **ASR** di riconoscimento vocale e **TTS** di parlato a partire dal testo

punto

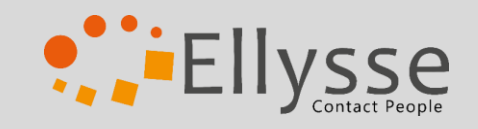

### COSA SI CELA DIETRO UN BOT CONVERSAZIONALE - ML

Il **Machine Learning (ML)** è un sistema in grado di imparare dall'esperienza, rispetto a determinati compiti e che all'aumentare dell'esperienza aumenta le performance ai compiti previsti.

"*Si dice che un programma apprende dall'esperienza E con riferimento a alcune classi di compiti T e con misurazione della performance P, se le sue performance nel compito T, come misurato da P, migliorano con l'esperienza E.*« (Mitchell, 1997)

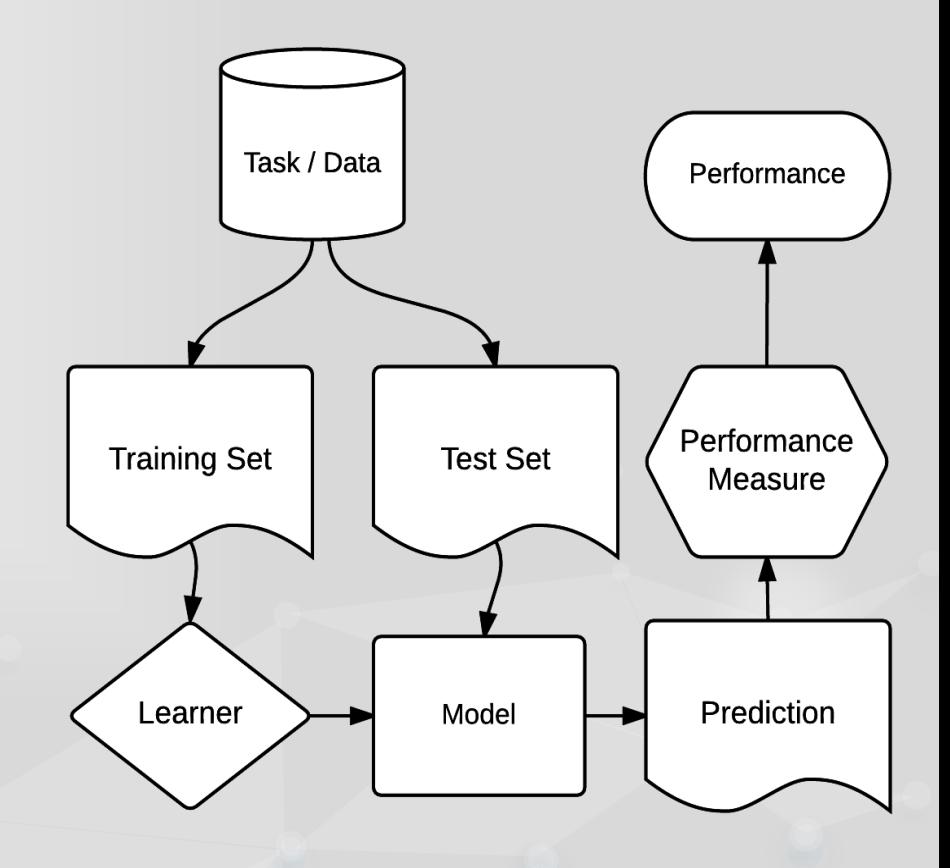

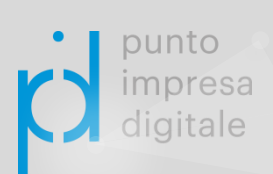

#### Il Machine Learning necessita di grandi quantità di dati per ottenere buone performance

ARTIFICIAL INTELLIGENCE, MACHINE LEARNING e DEEP LEARNING

**Artificial Intelligence** 

**Machine Learning** 

**Deep Learning** 

Con **Intelligenza Artificiale (AI)** intendiamo tutte le tecniche che rendono le macchine in grado di simulare l'intelligenza umana (comprendendo vari metodi e approcci, tra cui il machine learning).

Il **Deep Learning**,o Apprendimento Profondo, è invece una sotto categoria del ML ed è quella branca dell'Intelligenza Artificiale (AI) che fa riferimento ad algoritmi di reti neurali artificiali ispirati alla struttura biologica del cervello.

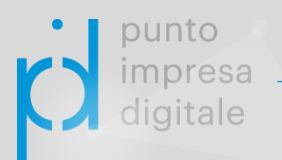

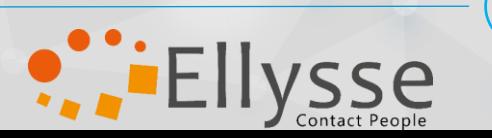

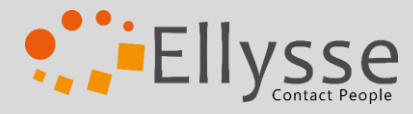

QUINDI PER FARE UN BOT DEVO ESSERE UN INGEGNERE DEL LINGUAGGIO?

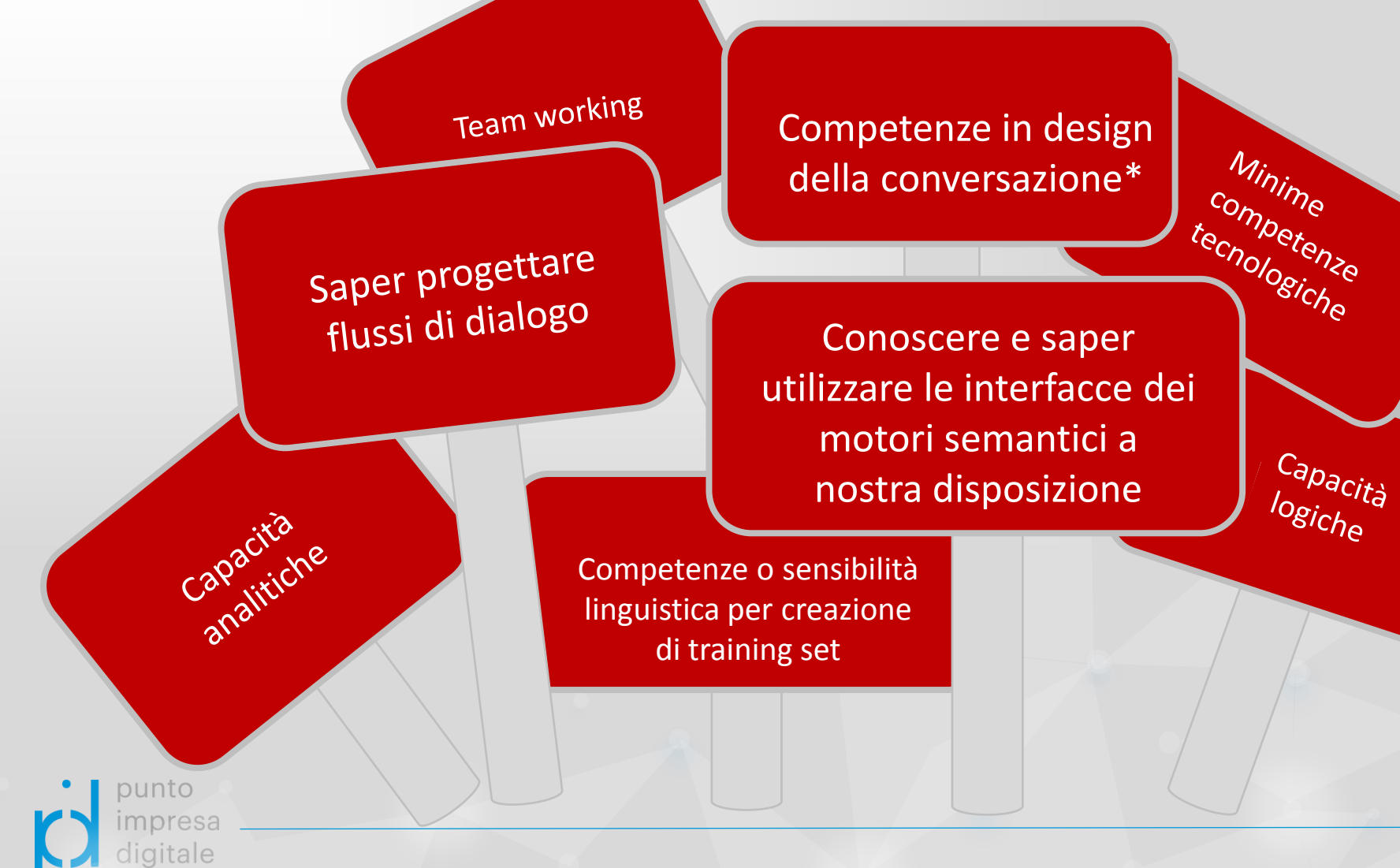

\* <https://design.google/library/conversation-design/>

# IL LESSICO DEL DESIGN CONVERSAZIONALE

punto

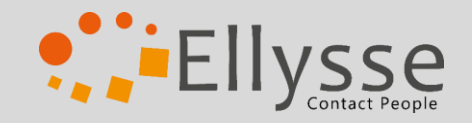

**INTENTO:** corrisponde all'espressione di uno specifico scopo o di un'idea contenuti nella frase/enunciato. Gli intenti determinano verso quale direzione una conversazione deve andare e cosa deve essere in grado di fare l'agente.

**VARIANTE:** Le varianti sono frasi di esempio che tentano di rappresentare nel modo più vasto possibile i differenti modi in cui una stessa richiesta (intento) può essere formulata. *Per esempio posso dire: «Avete una mail?» così come «A quale indirizzo di posta elettronica posso scrivervi?»*

**ENTITA':** è un termine o un oggetto che fornisce il contesto dell'intento. In un dialogo le entità sono i nomi o i quantificatori che specificano gli intenti (es: i nomi di persona, i gusti del gelato ecc.)

**CONTESTO:** i contesti servono a creare la «*memoria a breve termine del bot*». Per ogni nodo si può selezionare un numero di nodi successivi per i quali il contesto sarà quello corrispondente all'intento del primo nodo.

**TRAINING SET:** è la porzione di dataset destinata all'addestramento del bot, che comprende intenti e relative varianti associati alle risposte.

**TEST SET:** è la porzione di dataset destinata a testare la capacità della macchina di fare predizioni corrette. E' composta da varianti che dovranno essere classificate associandole a intento e risposta corretti.

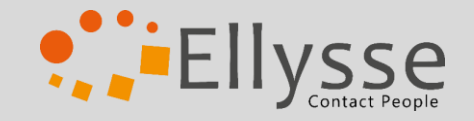

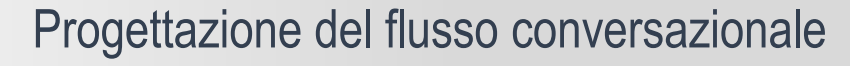

# Le fasi di creazione di un bot

1

2

Configurazione del motore semantico e del dialogo

<sup>3</sup> Aggiornamento continuo in chiave manutentiva ed evolutiva

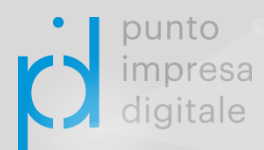

**SC** 

A cosa serve il bot?

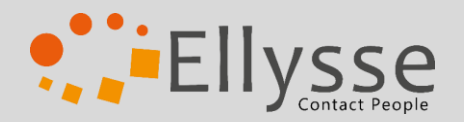

Definizione delle **funzioni** del bot (solo conversazione, taskbot, passaggi all'operatore..)

Cosa deve sapere?

Definizione del **dominio di competenza** del bot

Progettazione del flusso conversazionale

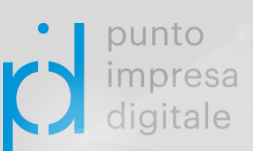

SC

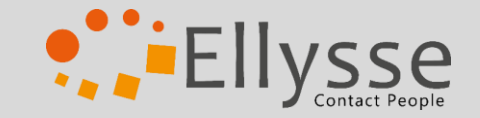

#### IL DOMINIO DI COMPETENZA

La rappresentazione della conoscenza del bot, parlando in termini di logica formale, seguirebbe l'ipotesi del mondo chiuso (o *Closed World Assumption*, CWA), per cui qualsiasi informazione non inizialmente definita risulta come non esistente e a ciò consegue che ogni affermazione non riconosciuta entro i limiti di verità viene considerata falsa. E' bene perimetrare chiaramente il dominio di competenza agli esordi della progettazione. Ed è buona norma informare gli utenti all'inizio dell'interazione su cosa sa fare il bot.

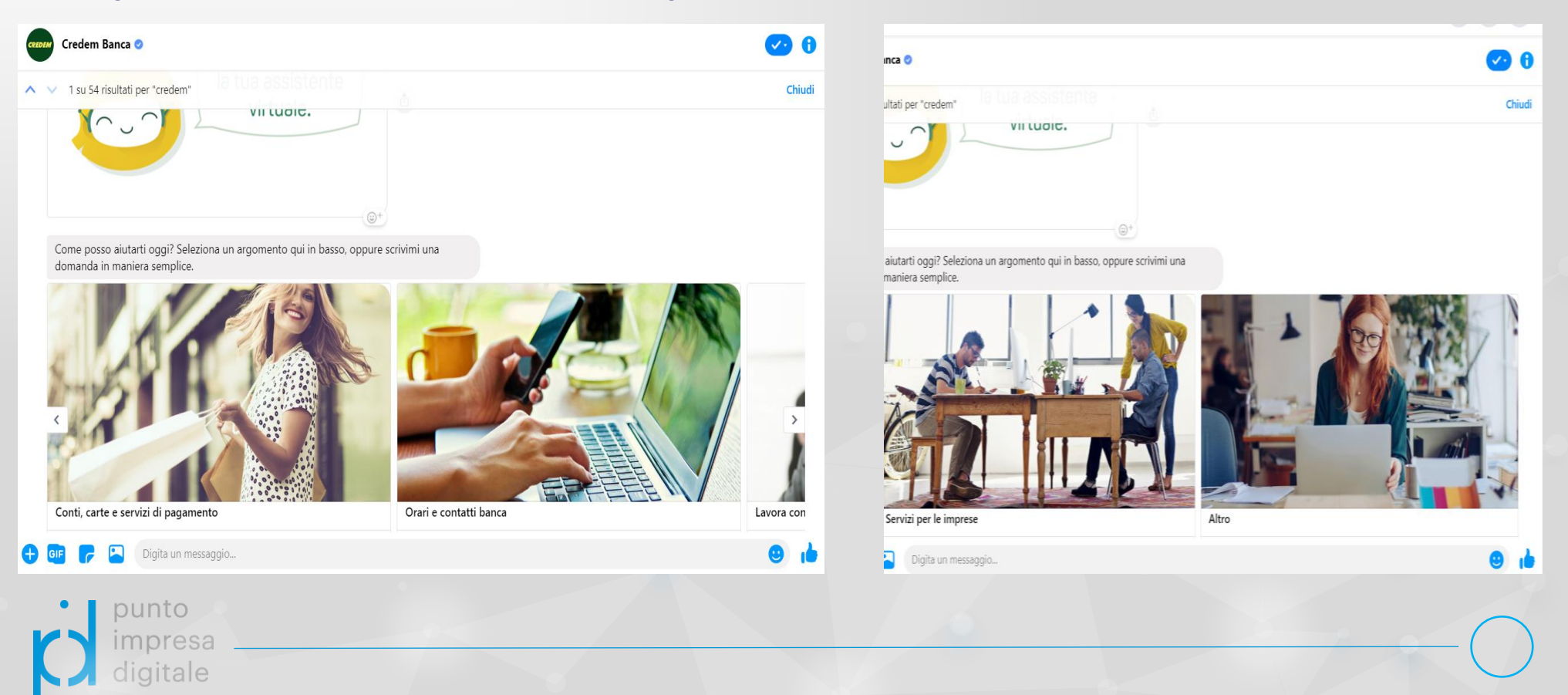

A cosa serve il bot?

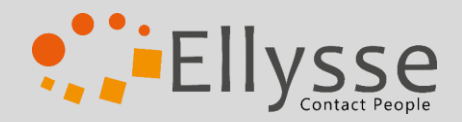

Definizione delle **funzioni** del bot (solo conversazione, taskbot, passaggi all'operatore…)

Cosa deve sapere?

Definizione del **dominio di competenza** del bot

Sarà un **chatbot** o un **voicebot**? Su Telegram, Facebook Messenger..? Che tipo di bot è? Quali sono I canali di accesso?

Scelta del motore semantico

Valutazione di aspetti **tecnici**, **configurazionali** e **commerciali**

**Progettazione** del flusso conversazionale

unto

igitale

ပ်

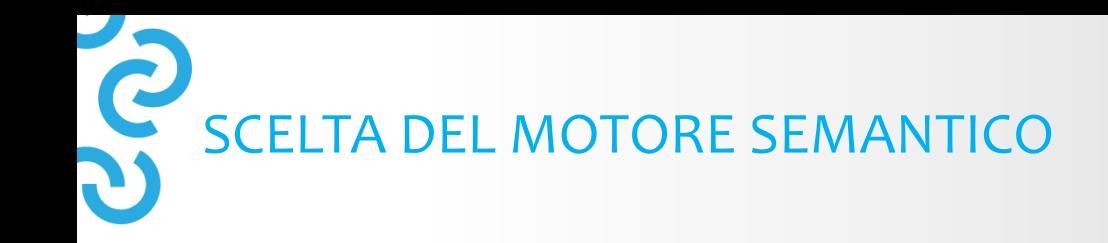

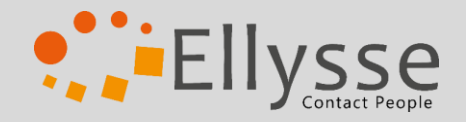

## Cosa considerare?

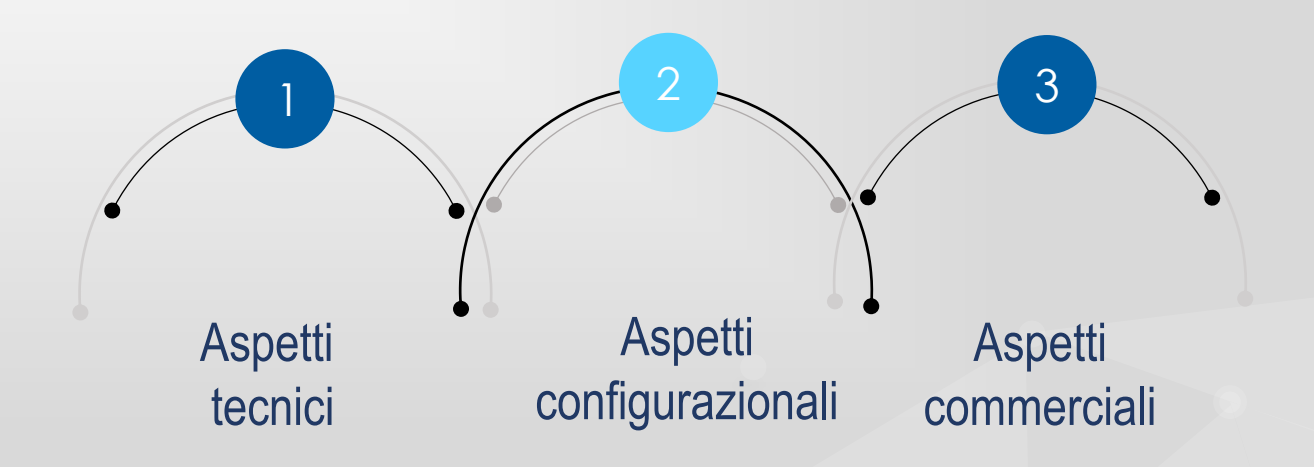

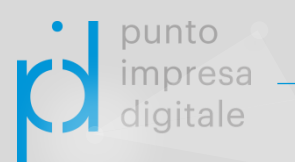

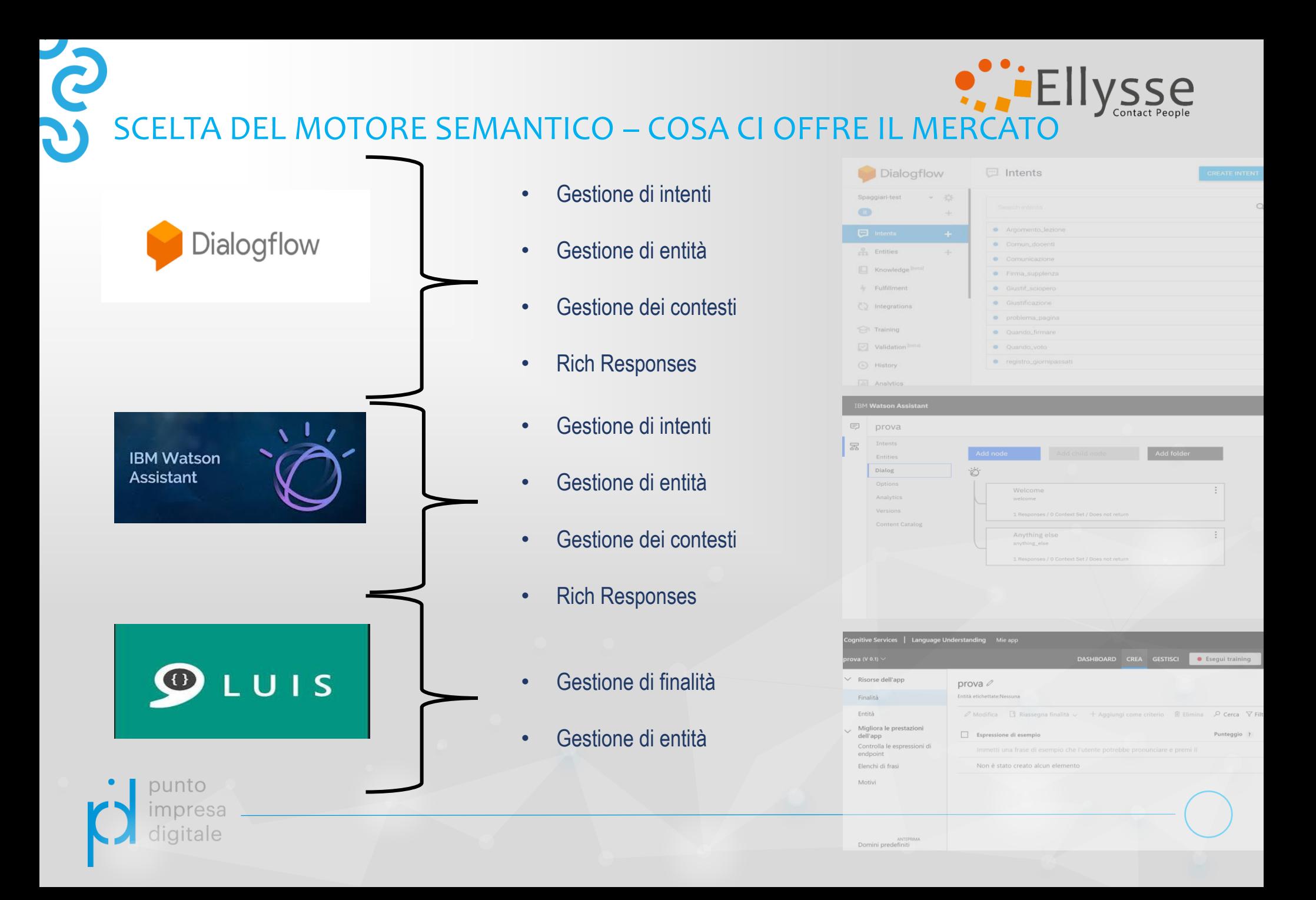

# SCELTA DEL MOTORE SEMANTICO – LA NOSTRA SOLUZIONE

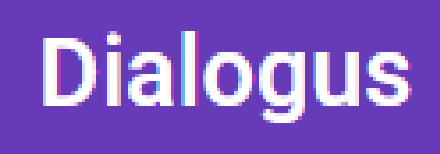

**Dialogus** è l'interfaccia di un motore semantico sviluppato da , una società di Roma che vanta di un team di ricercatori del Laboratorio di Tecnologie Semantiche.

Oltre a strumenti NLP per l'italiano di altissimo livello, Dialogus propone un'interfaccia estremamente intuitiva sulla quale è possibile caricare il training set da un semplice file csv. E' possibile anche testare gli agenti e inserire modifiche direttamente dalla piattaforma.

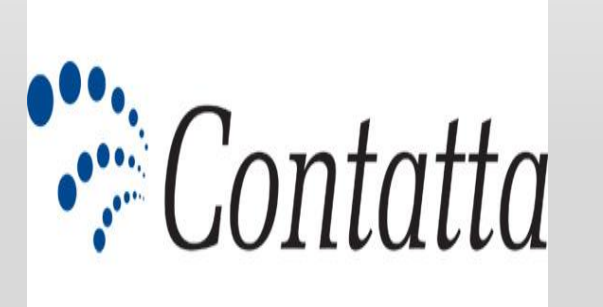

**Contatta** è la soluzione Contact Center di Ellysse. Nella pagina di amministrazione è possibile creare flussi con funzionalità avanzata, come nodi di menù a bottoni, menù a carosello, contenuti multimediali e collegamenti a DB. E' inoltre possibile collegare Contatta a motori semantici come DialogFlow e BUP.

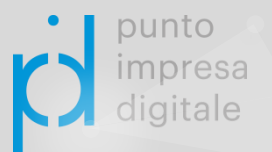

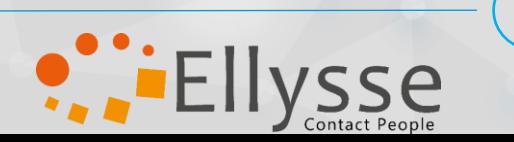

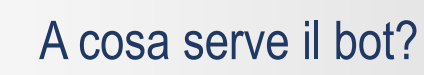

**Progettazione** 

del flusso

conversazionale

untc

ligitale

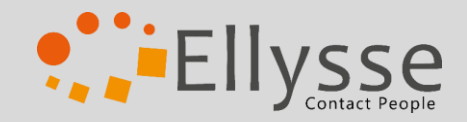

Definizione delle **funzioni** del bot (solo conversazione, taskbot, passaggi all'operatore…)

Cosa deve sapere?

Definizione del **dominio di competenza** del bot

Sarà un **chatbot** o un **voicebot**? Su Telegram, Facebook Messenger..? Che tipo di bot è? Quali sono I canali di accesso? Scelta del motore semantico

Valutazione di aspetti **tecnici**, **configurazionali** e **commerciali** Analisi e raccolta dei materiali

Es. materiale pubblico presente sul sito Web, materiale interno fornito dal cliente, interviste, analisi di storici del cliente

Definizione di intenti e risposte

Suddivisione degli intenti in mappe concettuali e definizione delle risposte analizzando aspetti customer experience, scopi e stile comunicativo aziendale

Design del flusso conversazionale Progettazione di **diagrammi di flusso** per la configurazione

# PROGETTAZIONE E DESIGN CONVERSAZIONALE

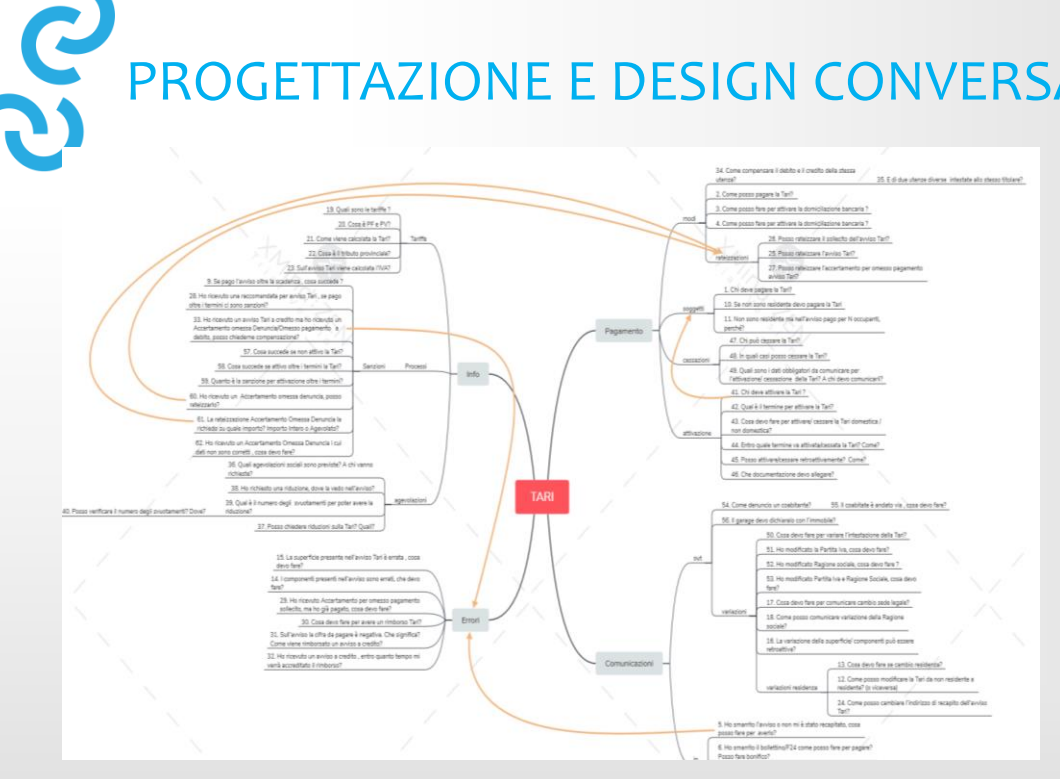

## **STEP 1: Organizzazione della conoscenza in mappe concettuali**

**STEP 2: Scrittura di end-to-end simple dialogues**

**STEP 3: Progettazione di flussi conversazionali**

**PEILYSSE** 

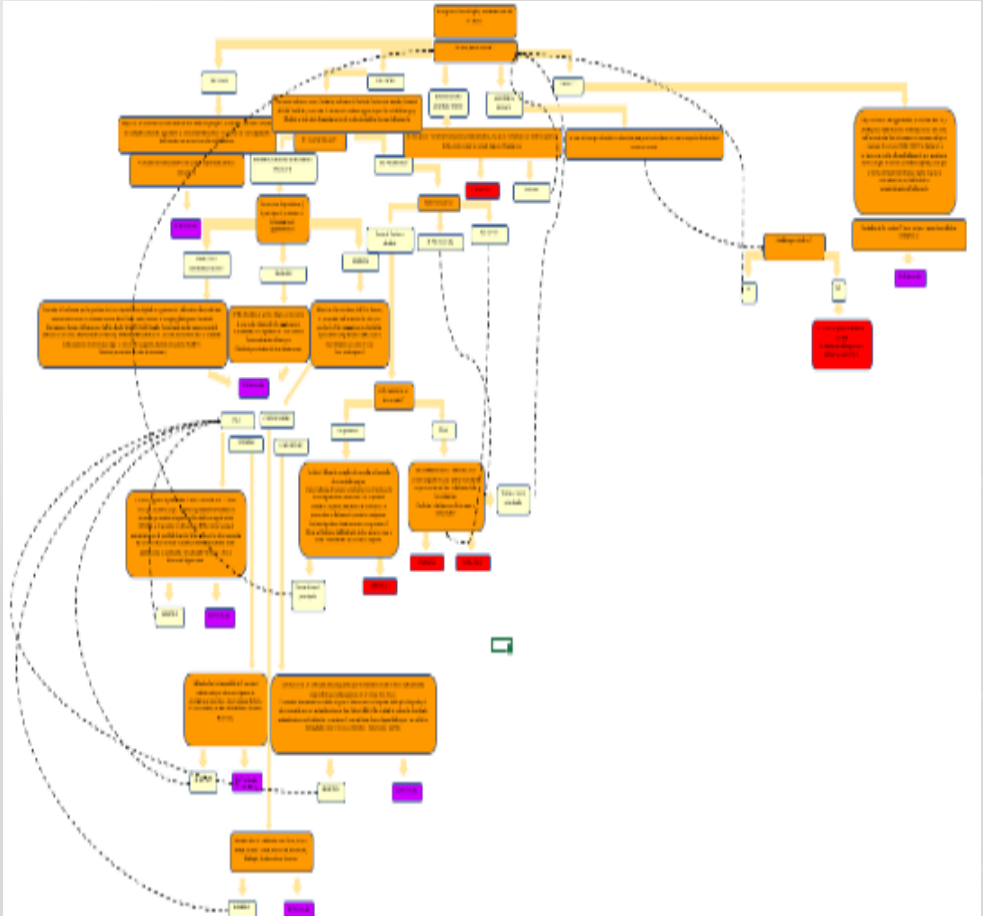

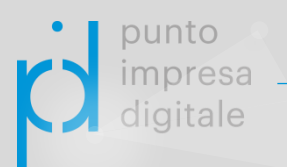

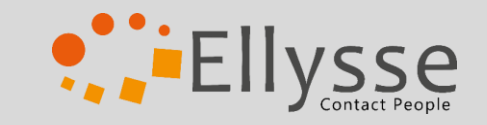

# PROGETTAZIONE E DESIGN CONVERSAZIONALE

# (Alcuni) Principi di design conversazionale

- TIPO DI INTERAZIONE: **AGENT-DRIVEN** o **USER-DRIVEN**; INTERAZIONE **GUIDATA**, **SEMI-GUIDATA**, **LIBERA PERSONALITA'** DEL BOT
	- TIPI DI **RISPOSTA**
	- **MASSIME DI GRICE** E **PRINCIPIO DI COOPERAZIONE LINGUISTICA**
	- GESTIONE DEL **TURNO CONVERSAZIONALE**
	- **CONTESTI** DELLA CONVERSAZIONE
	- **GESTIONE** DI:
	- **INCOMPRENSIONI** (no match cases)
	- **ASSENZA DI INPUT** (time-out cases)

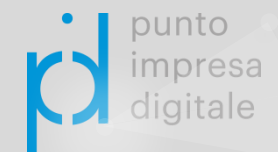

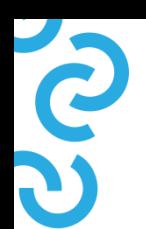

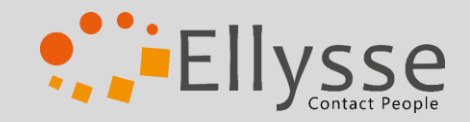

# Creazione del **training set**

Creazione del training set per il sistema di ML con formulazione di **varianti** ed **entità** per ogni intento e relative risposte

Configurazione del motore semantico e del dialogo

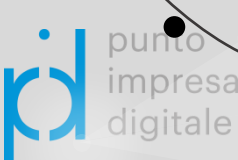

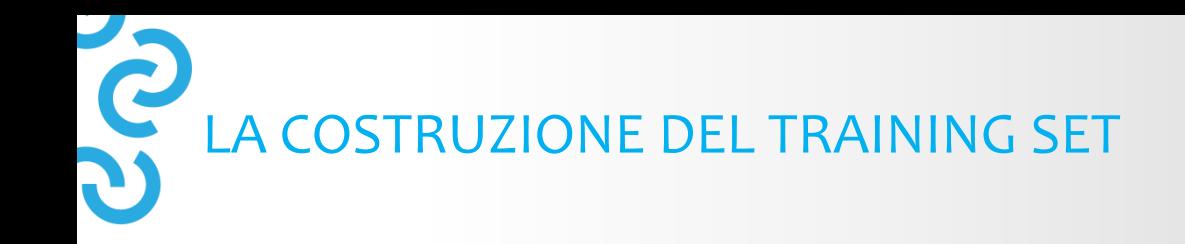

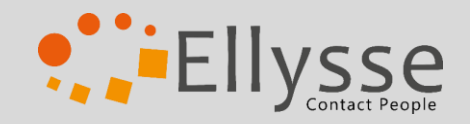

## **A ogni intento sono associate**

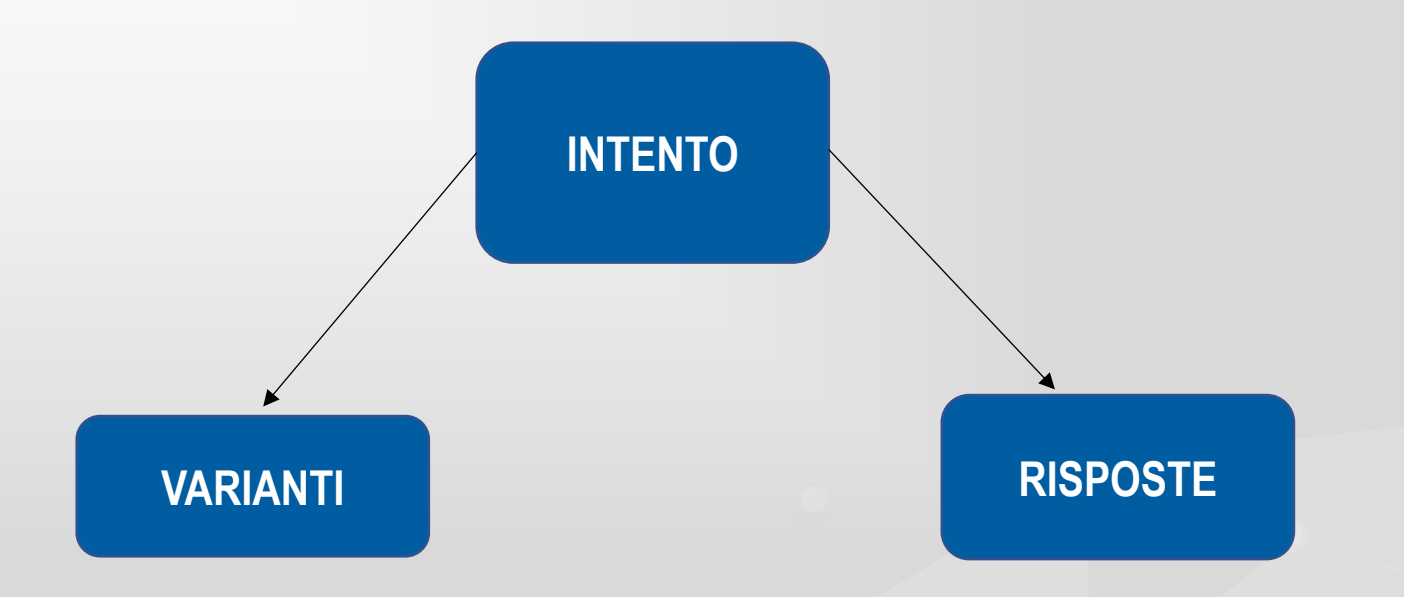

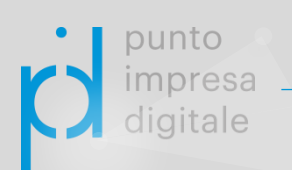

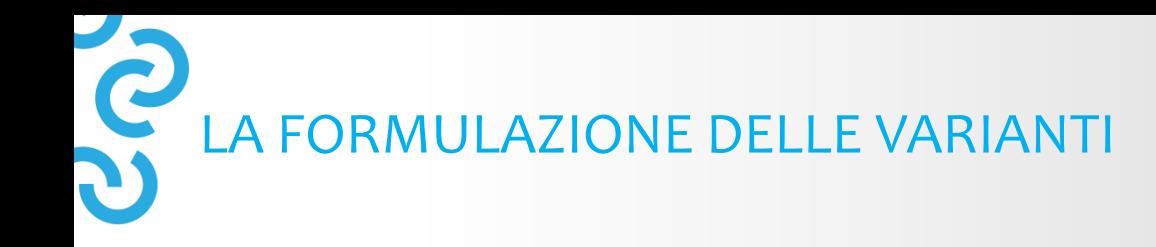

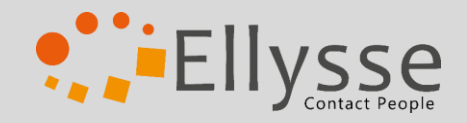

Come popolare il training-set di varianti?

- **ANALISI DI MATERIALI FORNITI DAL CLIENTE** 
	- LAVORARE SULLA SINONIMIA
	- **EVITARE AMBIGUITA'**

CONSIDERARE I TIPI DI UTENTI DESTINATARI E IL CANALE COMUNICATIVO CONSIDERARE LE CARATTERISTICHE DELLA H-R INTERACTION

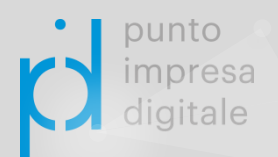

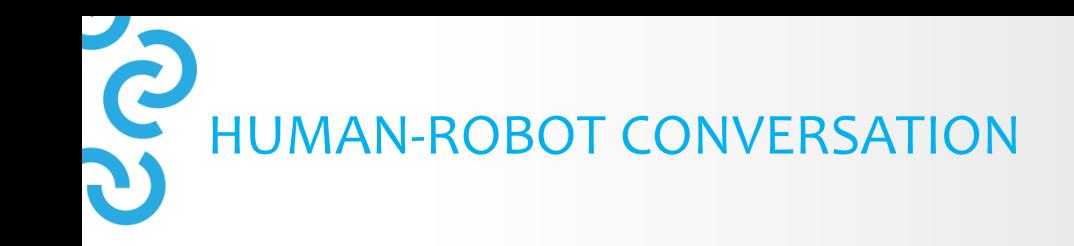

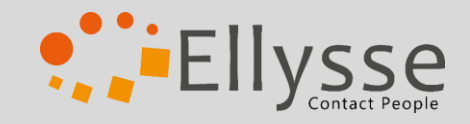

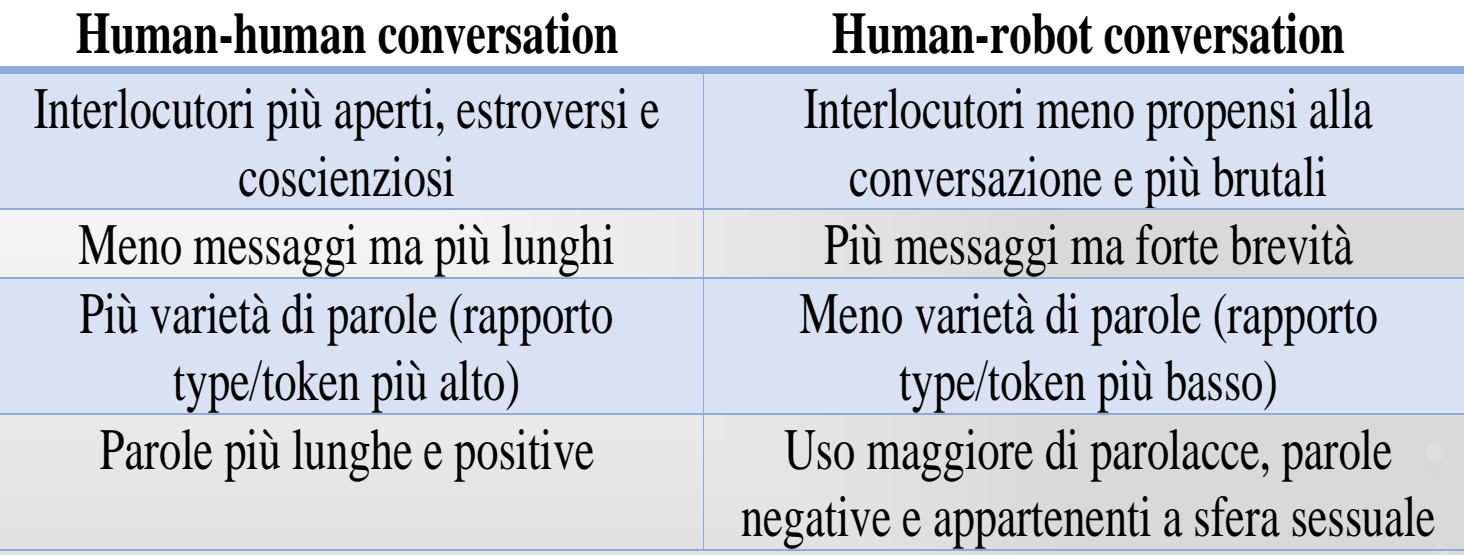

J. Hill, W.R. Ford & I.G. Farreras. 2015. *Real conversation with artificial intelligence: A comparison between human-human online conversations and human-chatbot conversations*. In Computers in Human Behavior (49), pp. 245-250. Y. Mou & K. Xu. 2017. *The media inequality: Comparing the initial human-human and human-AI social interactions.* In Computers in Human Behavior (72), pp. 432-440.

![](_page_36_Picture_0.jpeg)

![](_page_36_Picture_1.jpeg)

#### **Creazione del training set**

Creazione del training set per il sistema di ML con formulazione di **varianti** ed **entità** per ogni intento e relative risposte

#### **Configurazione del dialogo**

Disegno del dialogo sul **motore semantico e/o orchestratore** con configurazione di risposte o nodi di interazione guidata (menù a bottoni, menù a carosello, multimediali ecc.) e inserimento di contesti. Se necessario fare dovuti collegamenti per integrare il motore semantico al proprio software. Inserimento anche di nodi gestionali se previsti

ပ်ည **DIALOGFLOW - GOOGLE** 

![](_page_37_Picture_1.jpeg)

![](_page_37_Picture_15.jpeg)

punto impresa digitale

C **DIALOGFLOW - GOOGLE** 

![](_page_38_Picture_1.jpeg)

![](_page_38_Figure_2.jpeg)

![](_page_38_Picture_3.jpeg)

![](_page_39_Picture_0.jpeg)

![](_page_39_Picture_1.jpeg)

Una volta implementata la propria soluzione con chatbot/voicebot, integrare questi ultimi a vantaggio della multicanalità non è difficile. Nello specifico vediamo il caso dell'integrazione di un bot basato su tecnologia Dialogflow con FB Messenger e Amazon Alexa.

![](_page_39_Figure_3.jpeg)

![](_page_40_Picture_0.jpeg)

## INTEGRARE CHATBOT IN FACEBOOK MESSENGER

![](_page_40_Picture_2.jpeg)

![](_page_40_Picture_3.jpeg)

![](_page_40_Picture_4.jpeg)

Una volta che il Dialogflow Agent è stato popolato con intenti e entità si può iniziare il processo di integrazione con FB messenger.

Il processo si articola in 4 fasi:

- 1. creare pagina Facebook dedicata al Dialogflow bot (fig. 1)
- 2. creare app in FB Developer per collegare il Dialogflow bot a Messenger (fig. 2-3)
- 3. attivare interazione tra l'app FB creata e il Dialogflow bot (fig.4)
- 4. testare il Dialogflow bot su messenger (fig. 5-6)
- punto

![](_page_41_Picture_0.jpeg)

#### Carlo | Home | Crea | 2010 | 49 | 2011 f Cerca  $\overline{a}$ *Fig.1 Creazione pagina FB dedicata al chatbot* **Crea una Pagina** Collegati in prima persona oppure collega la tua azienda o la tua causa alla community globale di persone su Facebook. Per iniziare, scegli una categoria della Pagina. *Fig.2 Registrazione a Facebook* **Azienda o brand** Community o personaggio pubblico *developer per creare app* Mostra i tuoi prodotti e servizi, metti in primo piano il tuo brand e Connettiti e condividi contenuti con le persone della tua community o raggiungi più clienti su Facebook. organizzazione, del tuo team, gruppo o club. facebook for developers Strumenti Assistenza Q Cerca doc Documenti Diventa uno sviluppatore Facebook Inizia Inizia Registrati ora Crea app social fantastiche e ottieni più installazioni facebook for developers Documenti Strumenti Assistenza Le mie app  $\Omega$ Visualizza Analytics <sup><sup>®</sup> Integrazione chatbot ... ▼</sup> ID app: 237824990929059 In fase di sviluppo (?) Assistenza **The Dashboard** inpostazioni Aggiungi un prodotto **同** Ruoli **Avvisi** Analisi dell'app Prodotti (+) **Account Kit Facebook Login Audience Network** Creazione dell'account senza interruzioni. Non Monetizza la tua app mobile o il sito web Il prodotto per l'accesso social numero uno al mondo. serviranno più password. inserzioni native di 3 milioni di inserzionisti Fa Leggi la documentazione Configura Leggi la documentazione Configura Leggi la documentazione Cont *Fig.3 Schermata principale nuova app*Webhooks **Analytics Messenger**

Consente di capire in che modo le persone Personalizza il modo in cui interagisci con le persone Ricevi gli aggiornamenti sulle modifiche e scono con la tua azienda nelle anni ne

![](_page_42_Figure_0.jpeg)

![](_page_43_Picture_0.jpeg)

![](_page_43_Picture_1.jpeg)

![](_page_43_Picture_2.jpeg)

![](_page_43_Picture_3.jpeg)

![](_page_43_Picture_4.jpeg)

Dopo aver creato il Dialogflow agent con intenti e entità si deve esportare l'agent da Dialogflow importarlo in Alexa e testarlo.

![](_page_43_Picture_6.jpeg)

![](_page_44_Picture_0.jpeg)

![](_page_44_Picture_1.jpeg)

![](_page_44_Picture_2.jpeg)

![](_page_44_Picture_3.jpeg)

![](_page_44_Picture_4.jpeg)

Il processo di integrazione prevede alcuni passaggi:

- 1. all'interno di Dialogflow nella sezione *Integrations* si dovrà attivare Alexa (fig. 7)
- 2. successivamente si otterrà un file che andrà importato in Alexa (è necessario un account Amazon) (fig. 8)
- 3. creare una skill in Alexa e inserire il file ottenuto(fig. 9)
- 4. testare la skill in Alexa tramite un'invocazione iniziale es. Alexa apri «xy» (fig.10)

![](_page_44_Picture_10.jpeg)

**SO P.** EllySSe amazon Alexa alexa **EXPORT FOR ALEXA** Export Amazon Alexa compatible files. Read about Alexa integration here **IMPORT FROM ALEXA** Upload Alexa skill .zip file. Dialogflow C Integrations **RESTORE FROM ALEXA** Replace the current agent version with uploaded Alexa skill. Game-ImpactHub (... 收  $\overline{\phantom{a}}$  $\odot$  $\mathbf \Omega$  $\pm$ Viber Twitter **CLOSE**  $\boxed{\cdots}$  Intents ÷  $\bigcirc$  $\bigcirc$ ▔▀ Æ. **Entities** ÷ Knowledge [beta] 口 *Fig.8 Finestra di importazione/esportazione*  S  $\blacktriangleleft$ kık-Fulfillment  $\frac{1}{2}$ *file Alexa***Skype** Kik Telegram *()* Integrations **Training**  $\bigcirc$  $\bigcirc$  $\bigcirc$  $\sqrt{2}$  Validation amazoi<br>alexa **I** History **In** Analytics **Cisco Spark Amazon Alexa** Prebuilt Agents  $\bigcirc$  $\Box$  Small Talk

*Fig.7 Abilitare integrazione Alexa per Dialogflow* punto impresa digitale

![](_page_46_Picture_0.jpeg)

 $\bigcap$ 

K Your Skills

**Alexa Simulator** 

Italian (IT)

alexa developer console

Skill testing is enabled in:

 $\checkmark$ 

punto impresa digitale

DialogflowToAlexa

Manual JSON

#### *Fig.9 Pagina di Alexa*

![](_page_46_Picture_60.jpeg)

**P.** Ellysse

![](_page_47_Figure_0.jpeg)

## AGGIORNAMENTO CONTINUO

![](_page_48_Picture_1.jpeg)

Per evitare che il bot diventi obsoleto e migliorare sempre di più le sue performance ci sarà bisogno dunque di un **TRAININGMANUTENTIVO** ed **EVOLUTIVO**.

![](_page_48_Picture_3.jpeg)

unto

Il **training manutentivo**  prevede l'inserimento di nuovi intenti nel corso del tempo, per far sì che la conoscenza del bot vada di pari passo con le trasformazioni e gli aggiornamenti del mondo che deve rappresentare.

Il **training evolutivo** è un addestramento in ottica di un costante miglioramento delle performance. Parte quindi dai test di valutazione descritti prima e dall'analisi delle interazioni avvenute.

## MISURAZIONE DELLE PERFORMANCE E SCORE DI CLASSIFICAZIONE

## Quante sono le predizioni corrette?

La **accuracy** è una metrica di valutazione che misura quante sono le richieste associate correttamente all'intento corrispondente sul totale delle richieste fatte.

La **F1-score** è una media armonica tra *precision* e *recall*, dove la *precision* misura la probabilità che una predizione sia correttamente associata alla sua risposta sulla base di tutte le predizioni associate erroneamente e non alla stessa risposta e la recall la probabilità che una predizione sia correttamente associata sul totale delle predizioni che avrebbero dovuto essere associate a quella risposta.

La **Confusion Matrix** è una tabella di errata classificazione, grazie alla quale possiamo graficamente visualizzare quanti sono gli intenti compresi dal bot e quanti invece quelli classificati erroneamente

![](_page_49_Figure_6.jpeg)

![](_page_50_Picture_0.jpeg)

ligitale

![](_page_50_Picture_1.jpeg)

# How many perspectives?

![](_page_50_Figure_3.jpeg)

![](_page_51_Picture_0.jpeg)

![](_page_51_Picture_1.jpeg)

#### MOTORI SEMANTICI/INTERFACCE OPEN SOURCE E CORSI ONLINE PER LA CONFIGURAZIONE DI CHATBOT/VOICEBOT:

**DialogFlow** - motore semantico di Google<https://dialogflow.com/> > consiglio a questo proposito il corso di Coursera (gratuito senza certificazione) "**Building Conversational Experiences with DialogFlow**" <https://www.coursera.org/learn/conversational-experiences-dialogflow> e/o la documentazione <https://cloud.google.com/dialogflow/docs/>

**Watson Assistant** - motore semantico di IBM<https://www.ibm.com/watson/it-it/> (è necessario creare un account IBM gratuito per procedere. La piattaforma non ha una logica molto differente da quella di DialogFlow) > consiglio per imparare a utilizzare la risorsa al meglio la documentazione di Watson Assistant <https://cloud.ibm.com/docs/services/assistant?topic=assistant-getting-started#gettingstarted> o il corso di Coursera "**IBM Applied AI**" con un'introduzione all'Intelligenza Artificiale, IBM Watson e Python per Data Science <https://www.coursera.org/professional-certificates/applied-artifical-intelligence-ibm-watson-ai#courses>

**Azure Bot** - servizio di Microsoft (integrato con motore semantico Luis Microsoft) [https://azure.microsoft.com/it](https://azure.microsoft.com/it-it/services/bot-service/)[it/services/bot-service/](https://azure.microsoft.com/it-it/services/bot-service/) > consiglio per imparare a utilizzare la risorsa al meglio la documentazione <https://docs.microsoft.com/it-it/azure/bot-service/bot-service-overview-introduction?view=azure-bot-service-4.0>

**Libreria di articoli sul Conversational Desing di Google** <https://design.google/library/conversation-design/>

![](_page_51_Picture_7.jpeg)

# *Grazie per l'attenzione!*

punto impresa digitale

![](_page_52_Picture_2.jpeg)

![](_page_52_Picture_3.jpeg)

**DINTEC**<br>CONSORZIO PER L'INNOVAZIONE<br>TECNOLOGICA